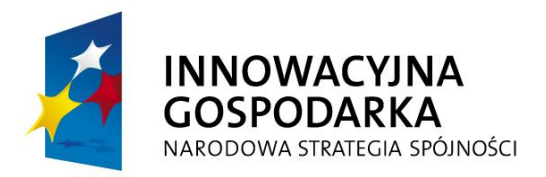

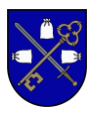

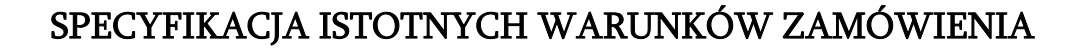

# W POSTĘPOWANIU O UDZIELENIE ZAMÓWIENIA PUBLICZNEGO W TRYBIE PRZETARGU NIEOGRANICZONEGO O WARTOŚCI SZACUNKOWEJ PONIŻEJ KWOTY OKREŚLONEJ W PRZEPISACH WYDANYCH NA PODSTAWIE ART. 11 UST. 8

*na: Dostawę sprzętu komputerowego i oprogramowania w ramach projektu pn.: "Internet szansą na lepsze jutro II – przeciwdziałanie wykluczeniu cyfrowemu w gminie Pieniężno"*

realizowanego w zakresie Działania 8.3 "Przeciwdziałanie wykluczeniu cyfrowemu – eInclusion", osi priorytetowej 8. "Społeczeństwo informacyjne – zwiększenie innowacyjności gospodarki" Programu Operacyjnego Innowacyjna Gospodarka 2007-2013

> Zatwierdził, dnia 30.07.2015 Burmistrz Pieniężna Kazimierz Kiejdo

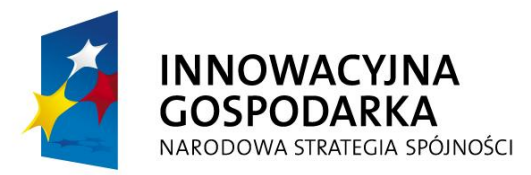

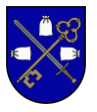

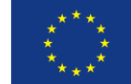

Nazwa Zamawiającego: Gmina Pieniężno Regon: 170-748-005 NIP: 582-156-21-96 Miejscowość: Pieniężno Adres: ul. Generalska 8 Strona internetowa: [http://bip.pieniezno.pl;](http://bip.pieniezno.pl/) [www.pieniezno.pl](http://www.pieniezno.pl/) Godziny urzędowania:  $7^{\scriptscriptstyle 30}$  - $15^{\scriptscriptstyle 30}$ Tel./fax. 55-237-46-00 / 55-237-46-01 Adres e-mail: [urzad@pieniezno.pl,](mailto:urzad@pieniezno.pl) [inwestycje@pieniezno.pl](mailto:inwestycje@pieniezno.pl)

#### Wszelką korespondencję związaną z niniejszym postępowaniem należy kierować na adres:

Gmina Pieniężno ul. Generalska 8 14-520 Pieniężno

Znak postępowania: IN.271.1.1.2015

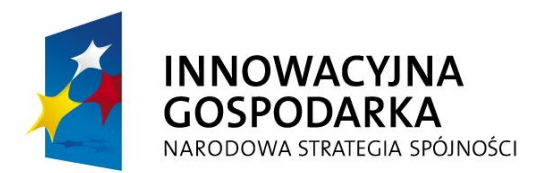

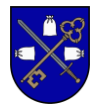

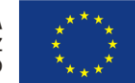

## SPIS TREŚCI

### A. INSTRUKCJA DLA WYKONAWCÓW

- 1. Dane Zamawiającego
- 2. Tryb udzielania zamówienia
- 3. Informacje ogólne dla Wykonawców
- 4. Opis przedmiotu zamówienia, Wspólny Słownik Zamówień (CPV)
- 5. Termin realizacji przedmiotu zamówienia
- 6. Zamówienia uzupełniające
- 7. Opis warunków udziału w postępowaniu oraz sposobu dokonywania oceny spełnienia tych warunków
- 8. Wykaz wymaganych dokumentów i oświadczeń, jakie należy dostarczyć w celu potwierdzenia spełnienia warunków i wymagań SIWZ udziału w postępowaniu
- 9. Tryb udzielania wyjaśnień treści SIWZ, sposób porozumiewania się Zamawiającego z Wykonawcami
- 10. Wymagania dotyczące wadium
- 11. Termin związania ofertą
- 12. Opis sposobu przygotowania oferty
- 13. Miejsce i termin składania i otwierania ofert
- 14. Opis sposobu obliczania ceny oferty
- 15. Opis kryteriów wyboru i sposób oceny ofert
- 16. Istotne dla stron postanowienia, które zostaną wprowadzone do treści umowy w sprawie zamówienia publicznego
- 17. Informacje o formalnościach, jakie zostaną dopełnione po wyborze oferty w celu zawarcia umowy w sprawie zamówienia publicznego
- 18. Zabezpieczenie należytego wykonania umowy
- 19. Pouczenie o środkach ochrony prawnej przysługujących Wykonawcy w toku postępowania o udzielenie zamówienia
- 20. Zmiana i wycofanie oferty

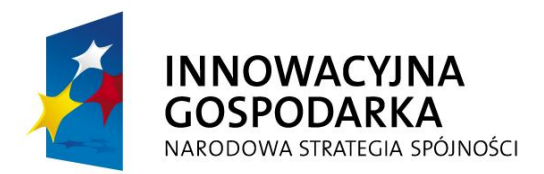

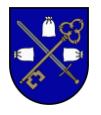

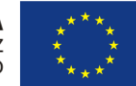

# A. INSTRUKCJA DLA WYKONAWCÓW

## 1. DANE ZAMAWIAJĄCEGO

Nazwa Zamawiającego: Gmina Pieniężno Regon: 170-748-005 NIP: PL582-156-21-96 Miejscowość: Pieniężno Adres: ul. Generalska. 8 Strona internetowa: [http://bip.pieniezno.pl](http://bip.pieniezno.pl/); [www.pieniezno.pl](http://www.pieniezno.pl/) Godziny urzędowania:  $7^{\scriptscriptstyle 30}$  - $15^{\scriptscriptstyle 30}$ Tel./fax. 55-237-46-00 / 55-237-46-01 Adres e-mail: [urzad@pieniezno.pl](mailto:urzad@pieniezno.pl)

### 2. TRYB UDZIELANIA ZAMÓWIENIA

Postępowanie prowadzone jest w trybie przetargu nieograniczonego o wartości szacunkowej poniżej kwoty, o której mowa w art. 11 ust. 8 – zgodnie z ustawą z dnia 29 stycznia 2004r. Prawo Zamówień Publicznych (tekst jedn. Dz. U. z 2010r. nr 113, poz. 759 z póź. zmian.) oraz przepisów wykonawczych do niej, zwanej dalej "ustawą Pzp". Ogłoszenie w BZP nr 194480 - 2015; data zamieszczenia: 30.07.2015 Na stronie internetowej [http://bip.pieniezno.pl](http://bip.pieniezno.pl/) oraz siedzibie Zamawiającego

## 3. INFORMACJE OGÓLNE DLA WYKONAWCÓW

- 3.1. Specyfikacja istotnych warunków zamówienia, zwana dalej SIWZ, wraz z załącznikami stanowi dokument, który obowiązuje Wykonawców i Zamawiającego podczas całego postępowania przetargowego.
- 3.2. Wykonawca winien zapoznać się z SIWZ.
- 3.3. Wykonawca poniesie wszelkie koszty związane z przygotowaniem i złożeniem oferty. Zamawiający nie przewiduje zwrotu kosztów udziału w postępowaniu, z zastrzeżeniem art. 93 ust. 4 ustawy Pzp.
- 3.4. Każdy Wykonawca ubiegający się o zamówienie przedłoży tylko jedną ofertę tj. jedno oświadczenie woli zawarcia z zamawiającym umowy, której istotne postanowienia

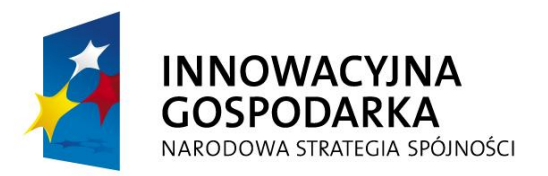

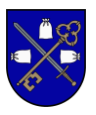

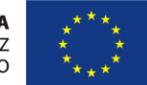

zostały określone na podstawie SIWZ. Złożenie więcej niż jednej oferty skutkuje ich odrzuceniem zgodnie z art. 89 ust. 1 ustawy Pzp.

- 3.5. Wykonawca składając ofertę ma obowiązek zawrzeć w niej cały zakres prac związanych z realizacją zamówienia.
- 3.6. Zamawiający nie przewiduje zebrania Wykonawców.
- 3.7. Zamawiający nie dopuszcza składania oferty wariantowej.
- 3.8. Zamawiający nie dopuszcza składania ofert częściowych.
- 3.9. Zamawiający nie przewiduje zawarcia umowy ramowej.
- 3.10. Zamawiający nie przewiduje udzielania zaliczek.
- 3.11. Zamawiający nie przewiduje prowadzenia aukcji elektronicznej.
- 3.12. Zamawiający nie dopuszcza rozliczeń w walutach obcych.

### 4. OPIS PRZEDMIOTU ZAMÓWIENIA, WSPÓLNY SŁOWNIK ZAMÓWIEŃ

#### (CPV)

- 4.1. Przedmiotem zamówienia jest: dostawa, drukarek sprzętu komputerowego i oprogramowania w ramach projektu pn.: . "Internet szansą na lepsze jutro – przeciwdziałanie wykluczeniu cyfrowemu w gminie Pieniężno" realizowanego w zakresie Działania 8.3 "Przeciwdziałanie wykluczeniu cyfrowemu – eInclusion", osi priorytetowej 8. "Społeczeństwo informacyjne – zwiększenie innowacyjności gospodarki" Programu Operacyjnego Innowacyjna Gospodarka 2007-2013
- 4.2. Przedmiot zamówienia obejmuje Dostawę :
	- 1. Zestawy PC dla gospodarstw domowych 80 sztuk
	- 2. Zestawy PC dla placówek oświatowych 25 sztuk
	- 3. Zestawy PC dla pozostałych jednostek podległych 15 sztuk
	- 4. Drukarki 88 sztuk
	- 5. Oprogramowanie komputerów (biurowe i antywirusowe) 120 sztuk
	- 6. Program ochrony rodzicielskiej 120 sztuk
	- 7. Aktywne urządzenia sieciowe 88 sztuk
	- 8. Anteny kierunkowe 6 sztuk

Szczegółowy opis przedmiotu zamówienia zawiera: Opis przedmiotu zamówienia (załącznik nr 1) oraz Szczegółowy opis przedmiotu zamówienia (załącznik nr 2) do SIWZ.

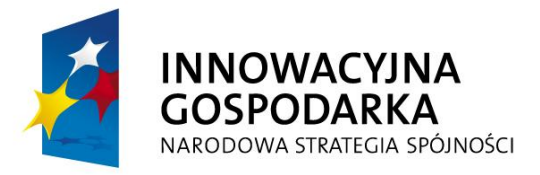

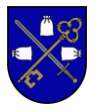

- 4.3. Nazwy i kody dotyczące przedmiotu zamówienia określone we Wspólnym Słowniku Zamówień CPV:
- 30200000-1 Urządzenia komputerowe.
- 48760000-3 Pakiety oprogramowania do ochrony antywirusowej.
- 48700000-5 Pakiety oprogramowania użytkowego.

Szczegółowy opis przedmiotu zamówienia zawiera: Opis przedmiotu zamówienia (załącznik

nr 1) oraz Szczegółowy opis przedmiotu zamówienia (załącznik nr 2) do SIWZ.

Uwaga:

Jeżeli w opisie przedmiotu zamówienia wskazano jakikolwiek znak towarowy, patent czy pochodzenie – należy przyjąć, że wskazano patenty, znaki towarowe, pochodzenie określające parametry techniczne, eksploatacyjne, użytkowe co oznacza, że Zamawiający dopuszcza złożenie oferty w tej części przedmiotu zamówienia o równoważnych parametrach technicznych, eksploatacyjnych i użytkowych. Jednocześnie przypominamy, że zgodnie z art. 30 ust. 5 ustawy Pzp Wykonawca, który powołuje się na rozwiązania równoważne opisywane przez Zamawiającego, jest obowiązany wykazać, że oferowany przez niego sprzęt spełnia wymagania określone przez Zamawiającego.

- 4.4. Wymagania w zakresie innych cech:
	- a) Komputery i pozostałe urządzenia muszą być fabrycznie nowe,
	- b) Urządzenia muszą posiadać instrukcję obsługi oraz dokumenty gwarancyjne w języku polskim;
	- c) Do wszystkich urządzeń należy dołączyć wszelkie kable niezbędne do ich prawidłowego użytkowania;
	- d) Inne wymagane dokumenty dotyczące sprzętu określone zostały w Opisie przedmiotu zamówienia (załącznik nr 1) oraz Szczegółowym opisie przedmiotu zamówienia (załącznik nr 2)
- 4.5. Zamawiający ma prawo zwrócić się do producenta oferowanego przez Wykonawcę sprzętu w celu weryfikacji czy oferowany sprzęt spełnia warunki specyfikacji technicznej.
- 4.6. Wykonawca sporządza i załącza do oferty specyfikację techniczną oferowanego sprzętu (zgodnie z załącznikiem nr 2), przy czym parametry techniczne i okresy gwarancji określone w Specyfikacji technicznej sprzętu komputerowego i pozostałych urządzeń stanowią wymagania minimalne, które musi spełniać oferowany sprzęt. Wykonawca może zaoferować lepsze parametry sprzętu.

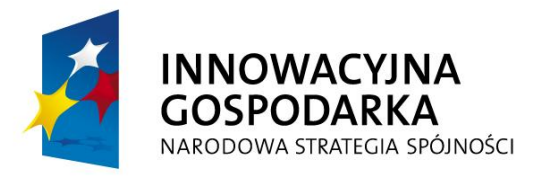

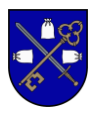

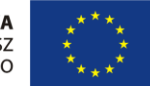

- 4.7. W wypełnionej tabeli w formularzu oferty, Wykonawca podaje producenta i model oferowanego sprzętu oraz oferowane okresy gwarancji.
- 4.8. Dostawy muszą być wykonane zgodnie z wymaganiami obowiązujących przepisów, norm i instrukcji.
- 4.9. Nie wyszczególnienie jakichkolwiek obowiązujących aktów prawnych nie zwalnia Wykonawcy od ich stosowania.
- 4.10. Wymagany okres gwarancji dla elementów przedmiotu zamówienia wynosi 5 lat od dnia odebrania przez Zamawiającego przedmiotu zamówienia i podpisania (bez uwag) protokołu końcowego.
- 4.11. Wykonawcy ponoszą odpowiedzialność za zapoznanie się z treścią dokumentacji przetargowej oraz uzyskanie wiarygodnej informacji odnośnie warunków i zobowiązań, które w jakikolwiek sposób mogą wpłynąć na wartość lub charakter Oferty.
- 4.12. Wykonawca dokonuje wyceny oferty na własne ryzyko i odpowiedzialność.
- 4.13. Wykonawca ponosi wszystkie koszty związane z przygotowaniem i przedłożeniem swojej oferty oraz wszelkich dokumentów z tym związanych.

### 5. TERMIN REALIZACJI PRZEDMIOTU ZAMÓWIENIA

- 5.1. Termin rozpoczęcia realizacji zamówienia: dzień podpisania umowy
- 5.2. Przedmiot zamówienia należy zrealizować w terminie do 20 dni od daty podpisania umowy.

### 6. ZAMÓWIENIA UZUPEŁNIAJACE

Zamawiający nie przewiduje udzielenia zamówień uzupełniających.

### 7. OPIS WARUNKÓW UDZIAŁU W POSTĘPOWANIU ORAZ OPIS SPOSOBU DOKONYWANIA OCENY SPEŁNIENIA TYCH WARUNKÓW

7.1. O udzielenie zamówienia ubiegać się mogą wszyscy Wykonawcy, którzy:

#### 1) Spełniają warunki określone w art. 22 ust. 1 ustawy Pzp, dotyczące:

- a) posiadania uprawnień do wykonywania określonej działalności lub czynności, jeżeli przepisy prawa nakładają obowiązek ich posiadania;
- Działalność prowadzona na potrzeby wykonywania przedmiotu zamówienia nie wymaga posiadania specjalnych uprawnień. Ocena spełniania tego warunku zostanie dokonana na podstawie oświadczenia o spełnianiu warunków udziału w postępowaniu określonych w art. 22 ust. 1 ustawy Pzp.
- b) posiadania wiedzy i doświadczenia, tj.

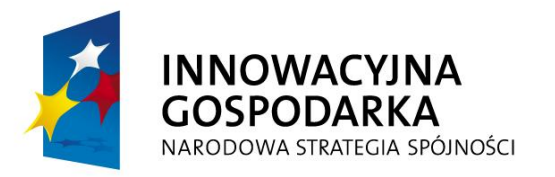

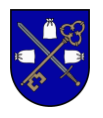

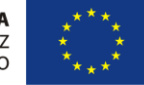

 - Ocena spełniania tego warunku zostanie dokonana na podstawie oświadczenia o spełnianiu warunków udziału w postępowaniu określonych w art. 22 ust. 1 ustawy Pzp.

c) dysponowania odpowiednim potencjałem technicznym oraz osobami zdolnymi do wykonania zamówienia, tj.:

 - Ocena spełniania tego warunku zostanie dokonana na podstawie oświadczenia o spełnianiu warunków udziału w postępowaniu określonych w art. 22 ust. 1 ustawy Pzp.

d) sytuacji ekonomicznej i finansowej, tj.

 - Ocena spełniania tego warunku zostanie dokonana na podstawie oświadczenia o spełnianiu warunków udziału w postępowaniu określonych w art. 22 ust. 1 ustawy Pzp.

#### Uwaga:

Zgodnie z art. 26 ust. 2b Pzp Wykonawca może polegać na wiedzy i doświadczeniu, innych podmiotów, niezależnie od charakteru prawnego łączących go z nimi stosunków. Wykonawca w takiej sytuacji zobowiązany jest udowodnić Zamawiającemu, iż będzie dysponował zasobami niezbędnymi do realizacji zamówienia, w szczególności przedstawiając w tym celu pisemne zobowiązanie tych podmiotów do oddania mu do dyspozycji niezbędnych zasobów na okres korzystania z nich przy wykonaniu zamówienia.

- 2) Nie podlegają wykluczeniu na podstawie art. 24 ust. 1 ustawy Pzp.
	- 1. W celu potwierdzenia spełniania warunków udziału w postępowaniu Zamawiający żąda złożenia oświadczeń i dokumentów wymienionych w Rozdziale 5.
	- 2. Zamawiający dokona oceny spełnienia przez Wykonawców warunków udziału w postępowaniu na dzień składania ofert w oparciu o złożone wraz z ofertą oświadczenia i dokumenty wg. metody "spełnia/nie spełnia".

#### 8. **Wykaz dokumentów, jakie Wykonawca jest zobowiązany dołączyć do oferty – na podstawie rozporządzenia Prezesa Rady Ministrów z dnia 19 lutego 2013r. w sprawie rodzajów dokumentów jakich może żądać zamawiający od wykonawcy, oraz form, w jakich te dokumenty mogą być składane (Dz. U. z 2013, poz. 231), zwanego dalej rozporządzeniem:**

- **8.1 W celu wykazania braku podstaw do wykluczenia z postępowania o udzielenie zamówienia wykonawcy w okolicznościach, o których mowa w art. 24 ust. 1 Pzp:** Wykonawcy powinni złożyć:
	- a) oświadczenie o braku podstaw do wykluczenia załącznik nr 4 do siwz;
	- b) aktualny odpis z właściwego rejestru lub z centralnej ewidencji i informacji o działalności gospodarczej, jeżeli odrębne przepisy wymagają wpisu do rejestru lub ewidencji, w celu wykazania braku podstaw do wykluczenia w oparciu o art. 24 ust. 1 pkt. 2 Pzp – wystawiony nie wcześniej niż 6 miesięcy przed upływem terminu składania ofert.

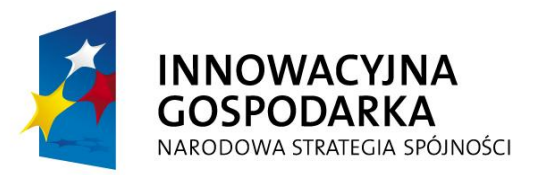

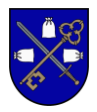

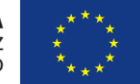

- 8.2. Zgodnie z art. 26 ust. 2b Pzp, Wykonawca może polegać na wiedzy i doświadczeniu, potencjale technicznym, osobach zdolnych do wykonania zamówienia, zdolnościach finansowych lub ekonomicznych innych podmiotów, niezależnie od charakteru prawnego łączących go z nimi stosunków. Wykonawca w takiej sytuacji jest zobowiązany udowodnić Zamawiającemu, iż będzie dysponował zasobami niezbędnymi do realizacji zamówieni, w szczególności przedstawiając w tym celu pisemne zobowiązanie tych podmiotów do oddania mu do dyspozycji niezbędnych zasobów na okres korzystania z nich przy wykonywaniu zamówienia
- 8.3. Jeżeli Wykonawca, wykazując spełnianie warunków, o których mowa w art. 22 ust. 1 Pzp, polega na zasobach innych podmiotów na zasadach określonych w art. 26 ust. 2b Pzp:
	- 1) Zamawiający, w celu oceny, czy Wykonawca będzie dysponował zasobami innych podmiotów w stopniu niezbędnym dla należytego wykonania zamówienia żąda przedstawienia stosownych dokumentów dotyczących: zakresu dostępnych Wykonawcy zasobów innego podmiotu, sposobu wykorzystania zasobów innego podmiotu przez Wykonawcę przy wykonywaniu zamówienia, charakteru stosunku jaki będzie łączył Wykonawcę z innym podmiotem, zakresu i okresu udziału innego podmiotu w wykonywaniu zamówienia.
- 8.4. Jeżeli Wykonawca ma siedzibę lub miejsce zamieszkania poza terytorium Rzeczypospolitej Polskiej, zamiast dokumentu, o którym mowa w pkt. 8.2. siwz składa dokument lub dokumenty wystawione w kraju, w którym ma siedzibę lub miejsce zamieszkania, potwierdzające, że nie otwarto jego likwidacji ani nie ogłoszono upadłości – wystawione nie wcześniej niż 6 miesięcy przed upływem terminu składania ofert.
- 8.5. W przypadku podmiotu wspólnego, o którym mowa w art. 23 Pzp, dokumenty, wymienione w pkt. 8.2. siwz ma złożyć każdy podmiot wchodzący w skład podmiotu wspólnego. Warunki, określone w pkt. 7.1. siwz mogą spełniać łącznie wszystkie podmioty wchodzące w skład podmiotu wspólnego.
- 8.6. Jako podmiot wspólny rozumie się również spółkę cywilną.
- 8.7. Jeżeli w kraju miejsca zamieszkania osoby lub kraju, w którym Wykonawca ma siedzibę lub miejsce zamieszkania, nie wydaje się dokumentów, o których mowa w pkt. 3.6 siwz, zastępuje się je dokumentem zawierającym oświadczenie, w którym określa się także osoby uprawnione do reprezentacji Wykonawcy, złożone przed właściwym organem sądowym, administracyjnym albo organem samorządu zawodowego lub gospodarczego odpowiednio kraju miejsca zamieszkania osoby lub kraju, w którym Wykonawca ma siedzibę lub miejsce zamieszkania, lub przed notariuszem – wystawione nie wcześniej niż 6 miesięcy przed upływem terminu składania ofert.
- 8.8. Dokumenty mają być załączane do oferty w formach, określonych w rozporządzeniu Prezesa Rady Ministrów z dnia 19.02.2013 r. w sprawie rodzajów dokumentów, jakich może żądać zamawiający od wykonawcy, oraz form, w jakich te dokumenty mogą być składane.
- 8.9. Wykonawcy wspólnie ubiegający się o udzielenie zamówienia zgodnie z art. 23 Pzp mają ustanowić pełnomocnika do reprezentowania ich w postępowaniu albo do reprezentowania ich w postępowaniu i zawarcia umowy.
- 8.10. W zakresie spełnienia przez wykonawcę warunków, których mowa w art. 22 ust. 1 ustawy
- 1) oświadczenia o spełnianiu warunków udziału w postępowaniu określonych w art. 22 ust. 1 ustawy Pzp
- 8.11 Inne dokumenty:

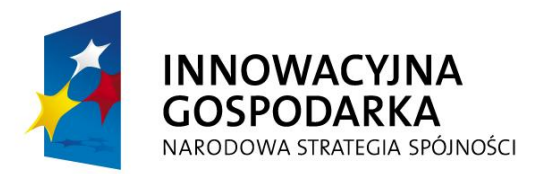

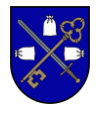

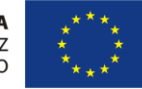

- 1) Wypełniony formularz ofertowy wg wzoru określonego w Załączniku nr 5 do SIWZ. Wymagana forma dokumentu – oryginał.
- 2) Oświadczenie upoważnionego przedstawiciela Wykonawcy o spełnieniu warunków. Wzór oświadczenia stanowi Załącznik nr 3 do SIWZ.

 W przypadku Wykonawców wspólnie ubiegających się o zamówienie oświadczenie może być złożone wspólnie. Wymagana forma dokumentu – oryginał.

- 3) Dowód wniesienia wadium zgodnie z opisem w rozdz. 10 niniejszej SIWZ.
- 4) Pełnomocnictwo do reprezentowania w postępowaniu o udzielenie zamówienia publicznego albo reprezentowania w postępowaniu i zawarcia umowy w sprawie zamówienia publicznego Wykonawców występujących wspólnie (w tym: konsorcja, spółki cywilne) w przypadku wspólnego ubiegania się o udzielenie niniejszego zamówienia.

Wymagana forma dokumentu - oryginał lub kopia poświadczona przez notariusza.

- 5) Wypełniony druk szczegółowego opisu przedmiotu zamówienia zgodnie z załącznikiem nr 2 do SIWZ wraz z:
- certyfikatami,
- testami
- kartami technicznymi,
- folderami
- 6 ) Parafowany wzór istotnych postanowień umowy- załącznik nr 6.

7) informację o podmiocie wspólnym – załącznik numer 4A do siwz – jeśli dotyczy,

8) listę podmiotów należących do tej samej grupy kapitałowej w rozumieniu ustawy z dnia 16 lutego 2007r. o ochronie konkurencji i konsumentów albo informację, o tym że Wykonawca nie należy do grupy kapitałowej – załącznik nr 7 do siwz.

Zgodnie z art. 4 pkt. 14 ustawy z dnia 16 lutego 2007r. o ochronie konkurencji i konsumentów jako grupę kapitałową rozumie się wszystkich przedsiębiorców, którzy są kontrolowani w sposób bezpośredni lub pośredni przez jednego przedsiębiorcę, w tym również tego przedsiębiorcę

8.12Dokumenty powinny być składane w formie oryginału lub kopii poświadczonej za zgodność z oryginałem przez Wykonawcę.

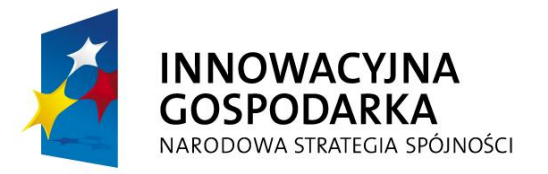

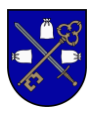

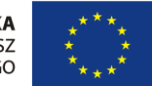

- 8.13 Wszystkie wymagane dokumenty powinny być sporządzone w języku polskim, na maszynie, komputerze lub odręcznie w sposób zapewniający czytelność tekstu.
- 8.14 Dokumenty sporządzone w języku obcym muszą być złożone wraz z tłumaczeniem na język polski.
- 8.15 W zakresie nie uregulowanym niniejszą SIWZ mają zastosowanie przepisy rozporządzenia Prezesa Rady Ministrów z dnia 30 grudnia 2009 r. w sprawie rodzajów dokumentów, jakich może żądać zamawiający od wykonawcy, oraz form, w jakich te dokumenty mogą być składane (Dz. U. z 2009 r. Nr 226, poz.1817).

### 9. TRYB UDZIELANIA WYJAŚNIEŃ TRE ŚCI SIWZ, SPOSÓB POROZUMIEWANIA SIĘ ZAMAWIAJĄCEGO Z WYKONAWCAMI

- 9.1. Postępowanie o udzielenie zamówienia prowadzi się w języku polskim.
- 9.2. Postępowanie o udzieleniu zamówienia prowadzi się z zachowaniem formy pisemnej.
- 9.3. Wykonawca może zwracać się do Zamawiającego o wyjaśnienia dotyczące wszelkich wątpliwości związanych ze SIWZ, ze sposobem przygotowania i złożenia oferty, kierując swoje zapytania na piśmie na adres: Urząd Miejski ul. Generalska 8, 14-520 Pieniężno tel. (55) 237 46 00, fax. (55) 237 46 01, email: inwestycje@pieniezno.pl
- 9.4. Zamawiający dopuszcza porozumiewanie się faksem i drogą elektroniczną. Oświadczenia, wnioski, zawiadomienia, pytania i inne informacje przekazane za pomocą faksu i drogą elektroniczną uważa się za złożone w terminie, jeżeli ich treść dotarła do adresata przed upływem terminu. Wykonawca jak i Zamawiający jest zobowiązany na żądanie drugiej strony niezwłocznie potwierdzić fakt ich otrzymania.
- 9.5. Osobą uprawnioną do kontaktowania się z wykonawcami jest Mateusz Sobieszczuk tel. (55) 237 46 60, od poniedziałku do piątku w godz. 9:00 – 13:00.
- 9.6. Osobą uprawnioną do potwierdzania wpływu oświadczeń, wniosków, zawiadomień oraz innych informacji przekazanych za pomocą faksu i w formie elektronicznej jest: Łucja Dańczuk (sekretariat), tel. (55) 237 46 00, fax. (55) 237 46 01, email: [urzad@pieniezno.pl](mailto:urzad@pieniezno.pl), od poniedziałku do piątku w godz. 9:00 – 13:00.
- 9.7. Wykonawca może zwrócić się do Zamawiającego o wyjaśnienie treści specyfikacji istotnych warunków zamówienia. Zamawiający jest obowiązany niezwłocznie udzielić wyjaśnień, nie później niż 2 dni przed upływem terminu składania ofert, pod warunkiem, że wniosek o wyjaśnienie treści specyfikacji wpłynął do zamawiającego nie później niż do końca dnia, w którym upływa połowa wyznaczonego terminu składania ofert. Jeżeli wniosek o wyjaśnienie wpłynie do zamawiającego po upływie terminu lub dotyczy udzielonych wyjaśnień, Zamawiający może udzielić wyjaśnień lub pozostawić wniosek bez rozpatrzenia.

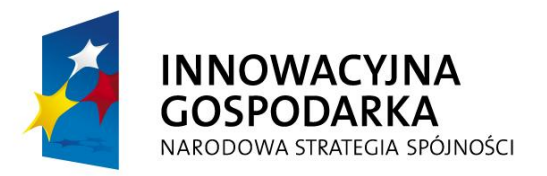

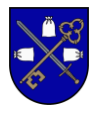

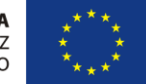

- 9.8. Jeżeli Zamawiający przedłuży termin składania ofert, pozostaje on bez wpływu na bieg terminu składania wniosków, zapytań do SIWZ.
- 9.7. Treść zapytań wraz z wyjaśnieniami Zamawiający przekazuje wykonawcom, którym przekazał specyfikację istotnych warunków zamówienia, bez ujawniania źródła zapytania oraz zamieszczona zostanie na stronie internetowej zamawiającego: [http://bip.pieniezno.pl](http://bip.pieniezno.pl/) pod ogłoszeniem o przedmiotowym przetargu.
- 9.8. Zamawiający nie będzie zwoływać zebrań wszystkich Wykonawców w celu wyjaśnienia wątpliwości dotyczących specyfikacji istotnych warunków zamówienia.
- 9.9. Zamawiający nie udziela żadnych ustnych i telefonicznych informacji, wyjaśnień czy odpowiedzi na kierowane do zamawiającego zapytania w sprawach wymagających zachowania pisemności postępowania.
- 9.10. W szczególnie uzasadnionych przypadkach, w każdym czasie przed terminem składania ofert, zamawiający może zmodyfikować treść dokumentów składających się na SIWZ. Dokonaną w ten sposób zmianę zamawiający przekaże niezwłocznie wszystkim Wykonawcom, którym przekazano SIWZ oraz umieści informację na stronie internetowej Zamawiającego [http://bip.pieniezno.pl](http://bip.pieniezno.pl/) pod ogłoszeniem o przedmiotowym przetargu.
- 9.11. W przypadku modyfikacji treści specyfikacji zamawiający przedłuży termin składania ofert z uwzględnieniem czasu niezbędnego do wprowadzenia w ofertach zmian wynikających z modyfikacji. W takim przypadku wszelkie prawa i zobowiązania Wykonawcy i Zamawiającego odnośnie wcześniej ustalonych terminów będą podlegały nowemu terminowi. O przedłużeniu terminu składania ofert zamawiający niezwłocznie zawiadomi wszystkich Wykonawców, którym przekazano SIWZ oraz umieści informację na stronie internetowej Zamawiającego: [http://bip.pieniezno.pl](http://bip.pieniezno.pl/) pod ogłoszeniem o przedmiotowym przetargu.

### 10. WYMAGANIA DOTYCZACE WADIUM

- 10.1. Kwota wadium wynosi 10 000,00 (słownie: dziesięć tysięcy złotych).
- 10.2. Wadium może być wniesione w następujących formach:
	- w pieniądzu wpłacone przelewem na rachunek bankowy Zamawiającego: Konto nr 03 8313 0009 0042 6015 2000 0020 ,
	- poręczeniach bankowych, lub poręczeniach spółdzielczej kasy oszczędnościowo kredytowej, z tym, że poręczenie kasy jest zawsze poręczeniem pieniężnym,
	- gwarancjach bankowych,
	- gwarancjach ubezpieczeniowych,
	- poręczeniach udzielanych przez podmioty, o których mowa w art. 6b ust. 5 pkt 2 ustawy z 9 listopada 2000 r. o utworzeniu Polskiej Agencji Rozwoju Przedsiębiorczości (tj. Dz. U. z 2007r. Nr 42, poz. 275).
- 10.3. Zamawiający wymaga wniesienia wadium przed upływem terminu składania ofert.

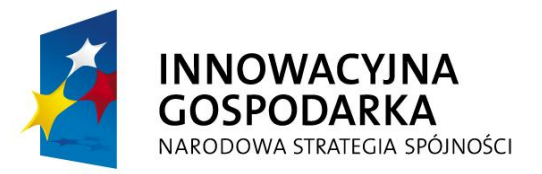

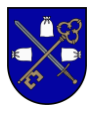

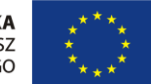

- 10.4. Wadium wniesione w formie gwarancji bankowej lub ubezpieczeniowej musi zawierać klauzule gwarantujące bezwarunkową wypłatę na rzecz Zamawiającego w przypadku wystąpienia okoliczności wymienionych w art. 46 ust.4a i ust 5 ustawy PZP
- 10.5. Wykonawca w zależności od wybranej formy wadium oryginał lub kopię dołącza do oferty.
- 10.6. Wykonawca, którego oferta nie będzie zabezpieczona wadium wniesionym we właściwej formie, terminie i kwocie zostanie wykluczony z przedmiotowego postępowania.
- 10.7. Zamawiający zwróci lub zatrzyma wadium zgodnie z art.46 ustawy.

## 11. TERMIN ZWIAZANIA OFERTĄ

- 11.1. Termin związania ofertą wynosi 30 dni
- 11.2. Bieg terminu związania ofertą rozpoczyna się wraz z upływem terminu składania ofert

### 12. OPIS SPOSOBU PRZYGOTOWANIA OFERTY

- 12.1. Wykonawca może złożyć tylko jedną ofertę, sam lub jako reprezentant firmy, spółki.
- 12.2.Ofertę składa się pod rygorem nieważności w formie pisemnej, zgodnie z wymogami SIWZ.
- 12.3. Treść oferty musi odpowiadać treści specyfikacji istotnych warunków zamówienia
- 12.4. Koszty związane z przygotowaniem oferty ponosi składający ofertę.
- 12.5. Ofertę składa się w języku polskim czytelnie, podpisaną przez osobę uprawnioną do reprezentowania firmy w obrocie gospodarczym, zgodnie z aktem rejestracyjnym oraz przepisami prawa. Oferta i załączniki podpisane przez upoważnionego przedstawiciela wykonawcy wymagają właściwego pełnomocnictwa lub umocowania prawnego.
- 12.6. Każdą zapisaną stronę oferty należy parafować, kolejno ponumerować, wszystkie strony połączyć w sposób trwały.
- 12.7. Wszelkie poprawki lub zmiany w tekście oferty muszą być parafowane i datowane własnoręcznie przez osobę podpisującą ofertę.
- 12.8. Oferta składana przez dwa lub więcej podmiotów gospodarczych (konsorcjum) musi spełnić następujące warunki:
	- musi spełniać warunki uczestnictwa w przetargu określone w niniejszej SIWZ, przy uwzględnieniu zsumowania danych od wszystkich podmiotów;
	- musi zawierać dokumenty i oświadczenia wymagane do ważności oferty od każdego podmiotu
	- musi być podpisana w taki sposób, by zobowiązywała prawnie wszystkie strony;
	- jeden z podmiotów zostanie wyznaczony, jako odpowiedzialny i jego upoważnienie będzie udokumentowane pełnomocnictwem podpisanym przez upełnomocnionych przedstawicieli pozostałych podmiotów;

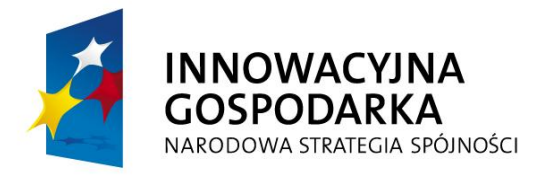

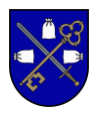

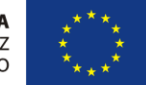

- zawierać umowę konsorcjum, która stwierdza, że wszystkie podmioty będą solidarnie odpowiedzialne prawnie za realizację umowy.
- 12.9. Oferta musi obejmować całość zamówienia.

 Ofertę należy umieścić w dwóch zamkniętych kopertach (opakowaniach). Koperta (opakowanie) zewnętrzna powinna być zaadresowana według poniższego wzoru: Urząd Miejski 14-520 Pieniężno ul. Generalska 8 z dopiskiem: "Dostawa sprzętu komputerowego i oprogramowania w ramach projektu pn.: . "Internet szansą na lepsze jutro II – przeciwdziałanie wykluczeniu cyfrowemu w gminie Pieniężno" Koperta wewnętrzna powinna być zaadresowana jak koperta zewnętrzna oraz dodatkowo zawierać nazwę i adres Wykonawcy.

- 12.10.Koperta powinna być zamknięta i oznaczona w taki sposób, aby nie było możliwe zapoznanie się z treścią oferty przed upływem termin otwarcia ofert oraz aby wyróżniała się spośród innej korespondencji.
- 12.11. Wykonawca może wprowadzić zmiany, poprawki, modyfikacje i uzupełnienia do złożonych ofert pod warunkiem, że Zamawiający otrzyma pisemne powiadomienie o wprowadzeniu zmian, poprawek art. Przed terminem składania ofert. Powiadomienie o wprowadzeniu zmian musi być złożone według takich samych wymagań, jak składana oferta, tj. w dwóch kopertach oznaczonych jak oferta z dopiskiem "Zmiana oferty". Koperty oznaczone dopiskiem "Zmiana" zostaną otwarte przy otwieraniu oferty wykonawcy, który wprowadził zmiany i po stwierdzeniu poprawności procedury dokonywania zmian zostaną dołączone do oferty.
- 12.12. Wykonawca ma prawo przed upływem terminu składania ofert wycofać się z postępowania poprzez złożenie pisemnego powiadomienia. Oferty wycofane będą zwrócone, niezwłocznie po terminie otwarcia ofert bez otwierania wewnętrznej koperty.

#### 13. MIEJSCE I TERMIN SKŁADANIA I OTWARCIA OFERT

#### 13.1. Ofertę należy złożyć w Sekretariacie Urzędu Miejskiego w Pieniężnie ( pokój nr 14) do <u>godziny 12ºº dnia 07.08.2015 r.</u>

- Uwaga!: Dla ofert przesyłanych pocztą liczy się data i godzina otrzymania oferty przez Zamawiającego a nie nadania.
- 13.2. Otwarcie ofert nastąpi o godz. 12<sup>30</sup> w dniu 07.08.2015r. W siedzibie Zmawiającego w Urzędzie Miejskim w Pieniężnie ul. Generalska 8 w pokoju nr 12.
- 13.3. Sesja otwarcia ofert jest jawna.
- 13.4. Bezpośrednio przed otwarciem ofert Zamawiający przekaże zebranym Wykonawcom informację o wysokości kwoty, jaką zamierza przeznaczyć na sfinansowanie zamówienia.

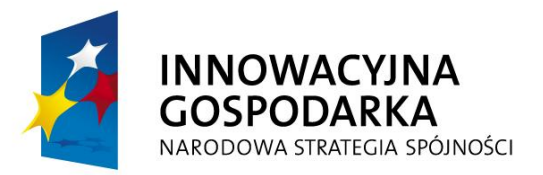

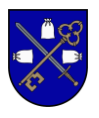

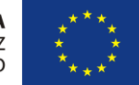

- 13.5. Podczas otwarcia ofert zebranym Wykonawcom przekazane zostaną następujące informacje: nazwa i siedziba oferenta, którego oferta jest otwierana, oferowana cena, termin wykonania, okres gwarancji, warunki płatności.
- 13.6. W przypadku, gdy wykonawca nie był obecny na otwarciu ofert, zamawiający na jego wniosek przekaże niezwłocznie informacje z otwarcia ofert.
- 13.7. W toku badania i oceny ofert Zamawiający może żądać od Wykonawców wyjaśnień dotyczących treści złożonych ofert.
- 13.8. Zamawiający poprawi w tekście oferty oczywiste omyłki pisarskie, oczywiste omyłki rachunkowe z uwzględnieniem konsekwencji rachunkowych dokonanych poprawek, inne omyłki polegające na niezgodności oferty ze specyfikacją istotnych warunków zamówienia, niepowodujące istotnych zmian w treści ofert, niezwłocznie zawiadamiając o tym Wykonawcę, którego ofertę poprawiono.

### 14. OPIS SPOSOBU OBLICZANIA CENY OFERTY

- 14.1. Wszystkie ceny, rozliczenia i płatności prowadzone będą wyłącznie w PLN (złotych polskich), z dokładnością do dwóch miejsc po przecinku.
- 14.2. Jeżeli złożono ofertę, której wybór prowadziłby do powstania obowiązku podatkowego zamawiającego zgodnie z przepisami o podatku od towarów i usług w zakresie dotyczącym wewnątrz wspólnotowego nabycia towarów, zamawiający w celu oceny takiej oferty dolicza do przedstawionej w niej ceny podatek od towarów i usług, który miałby obowiązek wpłacić zgodnie z obowiązującymi przepisami
- 14.3. Cena oferty uwzględnia wszystkie koszty i składniki związane z realizacją zamówienia w tym wszystkie koszty obsługi.
- 14.4. Cena oferty stanowić będzie ryczałtowe i ostateczne wynagrodzenie Wykonawcy za wykonanie przedmiotu zamówienia, niezależne od rozmiaru poniesionych przez Wykonawcę kosztów realizacji. Wykonawca nie będzie mógł żądać podwyższenia wynagrodzenia.
- 14.5. W wyniku nieuwzględnienia okoliczności, które mogą wpłynąć na cene zamówienia Wykonawca ponosić będzie skutki błędów w ofercie. Od Wykonawcy wymagane jest bardzo szczegółowe zapoznanie się z Przedmiotem zamówienia, a także sprawdzenie warunków wykonania zamówienia i skalkulowania ceny oferty z należytą starannością.
- 14.6. Cenę oferty netto należy ustalić, jako sumy wartości netto elementów wyszczególnionych w tabeli elementów. Ustaloną w taki sposób cenę Oferty netto Wykonawca wpisuje do formularza oferty.
- 14.7. Cenę oferty brutto należy ustalić poprzez dodanie do ceny oferty netto wartości podatku VAT w wysokości 23 % ceny oferty netto. Ustaloną w taki sposób cenę oferty brutto Wykonawca wpisuje do formularza oferty.

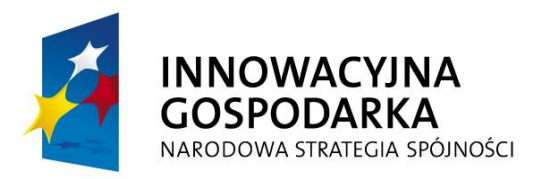

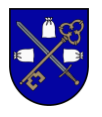

14.8. Ceny jednostkowe określone przez Wykonawcę w kosztorysie ofertowym winny być ustalone, jako ryczałtowe, kompletne i jednoznaczne. Ceny te nie będą zmieniane w toku realizacji przedmiotu zamówienia i nie będą podlegały waloryzacji.

### 15. OPIS KRYTERIÓW WYBORU I SPOSÓB OCENY OFERT

- 1. Zamawiający dokona wyboru najkorzystniejszej oferty w oparciu następujące kryteria oceny:
	- a) najniższej ceny brutto (90%) oraz
	- b) termin dostawy (10%)

Za najkorzystniejszą ofertę zostanie uznana ta spośród nieodrzuconych ofert, która uzyska

najwyższą łączną ocenę w obu kryteriach oceny.

2. Sposób obliczenia punktów w kryterium - Cena brutto - waga 90% Kc = (Cmin / Cbad) x 90% przy czym  $1\% = 1$  pkt gdzie:

Cmin - najniższa cena brutto za wykonanie przedmiotu zamówienia spośród złożonych ofert niepodlegających odrzuceniu

Cbad - zaoferowana cena brutto

K<sup>c</sup> - ilość punktów przyznanych ofercie badanej w kryterium ceny.

Maksymalną ilość punktów - 90 - otrzyma oferta z najniższą oferowaną ceną brutto za wykonanie przedmiotu zamówienia. Punktacja będzie obliczana z dokładnością co najmniej do dwóch miejsc po przecinku.

3. Sposób obliczenia punktów w kryterium – termin dostawy – waga  $10\%$  K $\tau = (T_{min}/T_{bad})$  x 10% przy czym  $1% = 1$  pkt gdzie:

Tmin - najkrótszy termin dostawy zamówienia spośród złożonych ofert niepodlegających odrzuceniu

Tbad - zaoferowany termin dostawy

K<sup>T</sup> - ilość punktów przyznanych ofercie badanej w kryterium ceny.

Zamawiający informuje, że maksymalny termin dostawy wynosi 30 dni. Wykonawca zobowiązany jest do podania terminu w dniach. Najkrótszy termin realizacji wynosi 10 dnioznacza to, że w sytuacji, gdy Wykonawca poda termin krótszy niż 10 dni Zamawiający do obliczeń będzie przyjmował termin wnoszący 10 dni.

W przypadku złożenia oferty, której wybór prowadziłby do powstania obowiązku podatkowego zamawiającego zgodnie z przepisami o podatku od towarów i usług w zakresie dotyczącym wewnątrzwspólnotowego nabycia towarów, Zamawiający w celu oceny takiej oferty dolicza do przedstawionej w niej ceny podatek od towarów i usług, który miałby obowiązek wpłacić zgodnie z obowiązującymi przepisami.

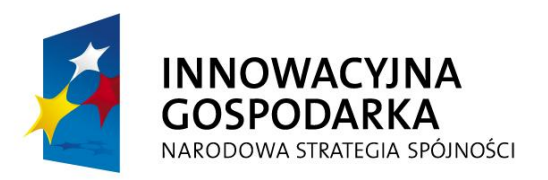

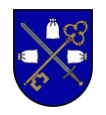

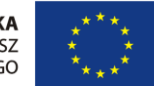

## 16. ISTOTNE DLA STRON POSTANOWIENIA, KTÓRE ZOSTANĄ WPROWADZONE DO TREŚCI UMOWY W SPRAWIE ZAMÓWIENIA PUBLICZNEGO

- 16.1. Umowa, która zostanie podpisana w wyniku rozstrzygnięcia niniejszego postępowania o udzielenie zamówienia, będzie zawierała wszystkie zapisy podane we wzorze umowy stanowiącym załącznik nr 6 do SIWZ, z uwzględnieniem treści ofert.
- 16.2. Zamawiający przewiduje możliwość zmian postanowień zawartej umowy w stosunku do treści oferty, na podstawie, której dokonano wyboru wykonawcy w zakresie:
	- 1) terminu realizacji zamówienia, terminów dokonania poszczególnych czynności wskazanych w umowie, w następujących sytuacjach:
		- a) w przypadku wystąpienia siły wyższej; zmiana wymaga zgody obu stron umowy. Przez siłę wyższą rozumie się zdarzenie lub połączenie zdarzeń obiektywnie niezależnych od stron, które zasadniczo i istotnie utrudniają wykonanie części lub całości zobowiązań wynikających z umowy, których strony nie mogły wcześniej przewidzieć i których nie mogły przeciwdziałać poprzez działanie z należytą starannością ogólnie przewidziana dla cywilnoprawnych stosunków zobowiązaniowych.
	- 2) W przypadku wystąpienia innych nieprzewidzianych okoliczności, powodujących konieczność zmiany terminu/terminów,
	- 3) Wynagrodzenia wykonawcy określonego w umowie w przypadku zmiany stawki urzędowej podatku VAT, stanowić będzie koszt Wykonawcy
	- 4) pozostałym, w szczególności:
		- a) korzystnym dla Zamawiającego,
		- b) nieprzewidywalnym na etapie wszczęcia postępowania, którego wprowadzenie jest niezbędne do realizacji zamówienia.

# 17. INFORMACJE O FORMALNOŚCIACH, JAKIE ZOSTANĄ DOPELNIONE PO WYBORZE OFERTY W CELU ZAWARCIA UMOWY W SPRAWIE

### ZAMÓWIENIA PUBLICZNEGO

- 17.1. Po zweryfikowaniu ofert a przed podpisaniem umowy Zamawiający poprosi Wykonawcę którego oferta jest najkorzystniejsza do przedstawienia wyników testu oferowanych komputerów.
- 17.2.Zamawiający zawrze umowę w sprawie zamówienia publicznego w terminie i w sposób określony w art. 94 ustawy Pzp.
- 17.3.Umowa w sprawie zamówienia publicznego może zostać zawarta po upływie terminu

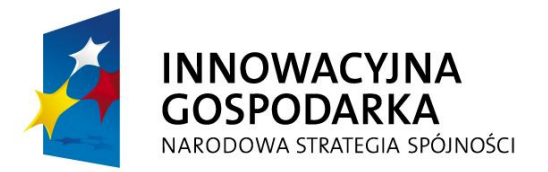

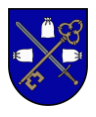

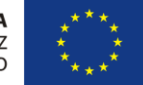

związania ofertą, jeżeli Zamawiający przekaże Wykonawcom informację o wyborze oferty przed upływem terminu związania ofertą, a Wykonawca wyrazi zgodę na zawarcie umowy na warunkach określonych w złożonej ofercie.

- 17.4. Przed podpisaniem umowy Wykonawca będzie zobowiązany do przedłożenia umowy z podwykonawcą (jeżeli w formularzu ofertowym Wykonawca wykazał, że zamierza powierzyć część zadania podwykonawcy).
- 17.5. Przed podpisaniem umowy Wykonawca będzie zobowiązany do przedłożenia ubezpieczenia od odpowiedzialności cywilnej w zakresie prowadzonej działalności związanej z przedmiotem zamówienia na wartość przedmiotu zamówienia wykazanego w ofercie i powtórzonego w umowie.

### 18. ZABEZPIECZENIA NALEŻYTEGO WYKONANIA UMOWY

- 18.1. Zamawiający żąda od wykonawcy, którego oferta zostanie uznana za najkorzystniejszą, wniesienia zabezpieczenie należytego wykonania umowy w wysokości 10 % ceny całkowitej brutto podanej w ofercie, przed podpisaniem umowy.
- 18.2. Zabezpieczenie należytego wykonania umowy może być wnoszone według wyboru wykonawcy w jednej lub w kilku następujących formach :
	- w pieniądzu przelewem na konto Zamawiającego,
	- poręczeniach bankowych lub poręczeniach spółdzielczej kasy oszczędnościowokredytowej, z tym e zobowiązanie kasy jest zawsze zobowiązaniem pieniężnym, gwarancjach bankowych;
	- gwarancjach ubezpieczeniowych;
	- poręczeniach udzielanych przez podmioty, o których mowa w art. 6b ust. 5 pkt 2 ustawy z dnia 9 listopada 2000 r. o utworzeniu Polskiej Agencji Rozwoju Przedsiębiorczości
- 18.3. Zamawiający zwróci zabezpieczenie:

– 70% wartości zabezpieczenia w terminie 30 dni od dnia wykonania zamówienia i uznania przez zamawiającego za należycie wykonane,

– 30% wartości zabezpieczenia w terminie 15 dni po upływie okresu rękojmi za wady lub gwarancji jakości oraz komisyjnym stwierdzeniu usunięcia ujawnionych w tym okresie wad i usterek.

18.4. Poręczenia bankowe, gwarancje bankowe i ubezpieczeniowe, poręczenia udzielane przez podmioty, o których mowa w art. 6b ust. 5 pkt. 2 ustawy z dnia 9 listopada 2000 r. o utworzeniu Polskiej Agencji Rozwoju Przedsiębiorczości muszą nieodwołalnie i bezwarunkowo zobowiązywać Poręczyciela lub Gwaranta do zapłaty kwoty pieniężnej na pierwsze wezwanie Zamawiającego, w wysoko ci odpowiadającej kwocie zabezpieczenia należytego wykonania umowy z tytułu niewykonania lub nienależytego wykonania umowy.

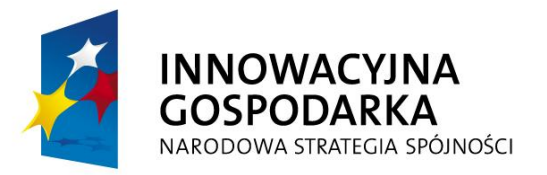

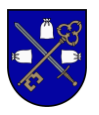

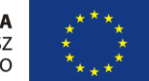

- 18.5. Zabezpieczenie służy pokryciu roszczeń z tytułu niewykonania lub nienależytego wykonania umowy oraz służy pokryciu roszczeń z tytułu gwarancji, jakości.
- 18.6. Zabezpieczenie wniesione w pieniądzu wykonawca wpłaca przelewem na rachunek bankowy zamawiającego: 03 8313 0009 0042 6015 2000 0020

### 19. POUCZENIE O ŚRODKACH OCHRONY PRAWNEJ PRZYSŁUGUJĄCYCH WYKONAWCY W TOKU POSTĘPOWANIA O UDZIELENIE ZAMÓWIENIA

- 19.1. Środki ochrony prawnej unormowane w art. 179 198 ustawy przysługują wykonawcom, a także innym osobom, jeżeli ich interes prawny w uzyskaniu zamówienia doznał lub może doznać uszczerbku w wyniku naruszenia przez zamawiającego przepisów ustawy. Środkami ochrony prawnej są w niniejszym postępowaniu odwołanie i skarga do sądu, które mogą być wnoszone zgodnie z postanowieniami ustawy.
- 19.2. Ponadto Wykonawca może w terminie przewidzianym do wniesienia odwołania poinformować zamawiającego o niezgodnej z przepisami ustawy czynności podjętej przez niego lub zaniechaniu czynności, do której jest on zobowiązany na podstawie ustawy, na które nie przysługuje odwołanie na podstawie art. 180 ust. 2. W przypadku uznania zasadności przekazanej informacji zamawiający powtarza czynność albo dokonuje czynności zaniechanej, informując o tym wykonawców w sposób przewidziany w ustawie dla tej czynności.
- 19.3. Wobec treści ogłoszenia o zamówieniu, niezgodnych z przepisami ustawy czynności zamawiającego podjęte w toku postępowania oraz w przypadku zaniechania przez zamawiającego czynności, do której jest obowiązany na podstawie ustawy, można wnieść odwołanie do prezesa Krajowej Izby Odwoławczej zwanej dalej Izbą.
- 19.4. Odwołanie wnosi się w terminach określonych w art. 182 ustawy Pzp.
- 19.5. Kopię wniesionego odwołania zamawiający nie później niż w terminie 2 dni od dnia otrzymania przekaże wykonawcom uczestniczącym w postępowaniu o udzielenie zamówienia, a jeżeli odwołanie dotyczy treści ogłoszenia lub postanowień specyfikacji istotnych warunków zamówienia, zamieści ją również na stronie internetowej, na której jest udostępniana specyfikacja, wzywając wykonawców do wzięcia udziału w postępowaniu odwoławczym.
- 19.6. Uczestnikami postępowania toczącego się w wyniku wniesionego odwołania stają się wykonawcy, którzy mają interes prawny w tym, aby odwołanie zostało rozstrzygnięte na korzyść jednej ze stron, i którzy przystąpili do postępowania
- 19.7. Do postępowania odwoławczego stosuje się przepisy ustawy z dnia 17 listopada 1964r. Kodeks postępowania cywilnego o sądzie polubownym.
- 19.8. Izba rozpoznaje odwołanie w terminie 15 dni od dnia jego doręczenia Prezesowi Izby.

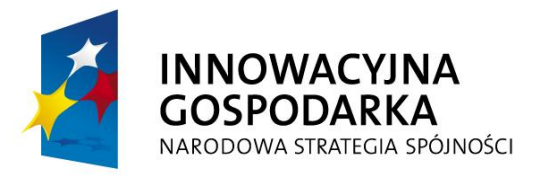

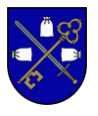

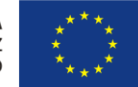

- 19.9. Orzeczenie Izby, po stwierdzeniu przez sąd jego wykonalności, ma moc prawna na równi z wyrokiem sadu. O stwierdzeniu wykonalności orzeczenia izby sad orzeka na wniosek strony.
- 19.10. Na orzeczenie Izby stronom przysługuje skarga do sądu.
- 19.11. Skargę wnosi się do sądu okręgowego właściwego dla siedziby zamawiającego.
- 19.12. Skargę wnosi się za pośrednictwem Prezesa izby w terminie 7 dni od doręczenia orzeczenia izby.
- 19.13. Sąd rozpatruje sprawę niezwłocznie, nie później niż w terminie 1 miesiąca od dnia wpływu skargi do sadu.
- 19.14. Od wyroku sądu lub postanowienia kończącego postępowanie w sprawie nie przysługuje skarga kasacyjna.

### 20. ZMIANA I WYCOFANIE OFERTY

- 20.1. Wykonawca może wprowadzić zmiany, poprawki, modyfikacje i uzupełnienia do złożonych ofert pod warunkiem, że zamawiający otrzyma pisemne powiadomienie o wprowadzeniu zmian, poprawek itp. Przed upływem terminu do składania ofert.
- 20.2. Powiadomienie o wprowadzeniu zmian musi być złożone wg takich samych zasad jak składana oferta, odpowiednio oznakowanych z dopiskiem "ZMIANA"
- 20.3. Oferta złożona po terminie zostanie zwrócona Wykonawcy bez otwierania
- 20.4. Koperty oznakowane dopiskiem "ZMIANA" zostaną otwarte przy otwieraniu oferty Wykonawcy, który wprowadził zmiany i po stwierdzeniu poprawności procedury dokonania zmian, zostaną dołączone do ofert.
- 20.4. Wykonawca ma prawo przed upływem terminu składania ofert wycofać się z postępowania poprzez złożenie pisemnego powiadomienia (wg takich samych zasad jak wprowadzanie zmian i poprawek) z napisem na kopercie "WYCOFANIE"
- 20.6. Koperty oznakowane w ten sposób będą otwierane w pierwszej kolejności, koperty ofert wycofywanych nie będą otwierane.

### B. ZAŁĄCZNIKI DO SPECYFIKACJI

- Załącznik nr 1 Opis przedmiotu zamówienia
- Załącznik nr 2 Szczegółowy opis przedmiotu zamówienia.
- Załącznik nr 3 Oświadczenie o spełnianiu warunków udziału w postępowaniu
- **Załącznik nr 4** Oświadczenie braku podstaw do wykluczenia
- Załącznik nr 4A Informacja o podmiocie wspólnym

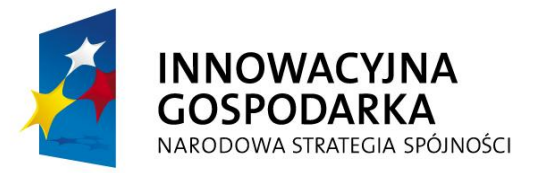

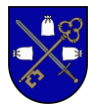

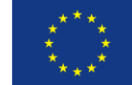

Załącznik nr 5 - Formularz ofertowy Załącznik nr 6 – Projekt umowy

Załącznik nr 7 – Oświadczenie – grupa kapitałowa

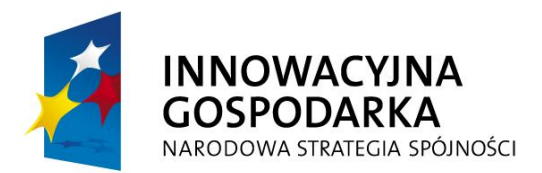

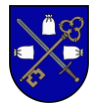

**UNIA EUROPEJSKA EUROPEJSKI FUNDUSZ** ROZWOJU REGIONALNEGO

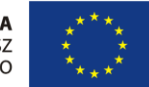

#### Załącznik nr 5 do SIWZ

#### FORMULARZ OFERTOWY

#### Zamawiający : Gmina Pieniężno, ul. Generalska 8, 14-520 Pieniężno

#### NIP 582-15-62-196

Odpowiadając na ogłoszenie o przetargu nieograniczonym ……………. r. z dnia ....................... r. na wykonanie dokumentacji projektowej o wartości zamówienia poniżej określonych na podstawie art. 11 ust. 8 ustawy Prawo zamówień publicznych na Dostawę sprzętu komputerowego i oprogramowania w ramach projektu pn.: . "Internet szansą na lepsze jutro II – przeciwdziałanie wykluczeniu cyfrowemu w gminie Pieniężno"

realizowanego w zakresie Działania 8.3 "Przeciwdziałanie wykluczeniu cyfrowemu – eInclusion", osi priorytetowej 8. "Społeczeństwo informacyjne – zwiększenie innowacyjności gospodarki" Programu Operacyjnego Innowacyjna Gospodarka 2007-2013

#### SKŁADAMY OFERTĘ NA WYKONANIE ZAMÓWIENIA

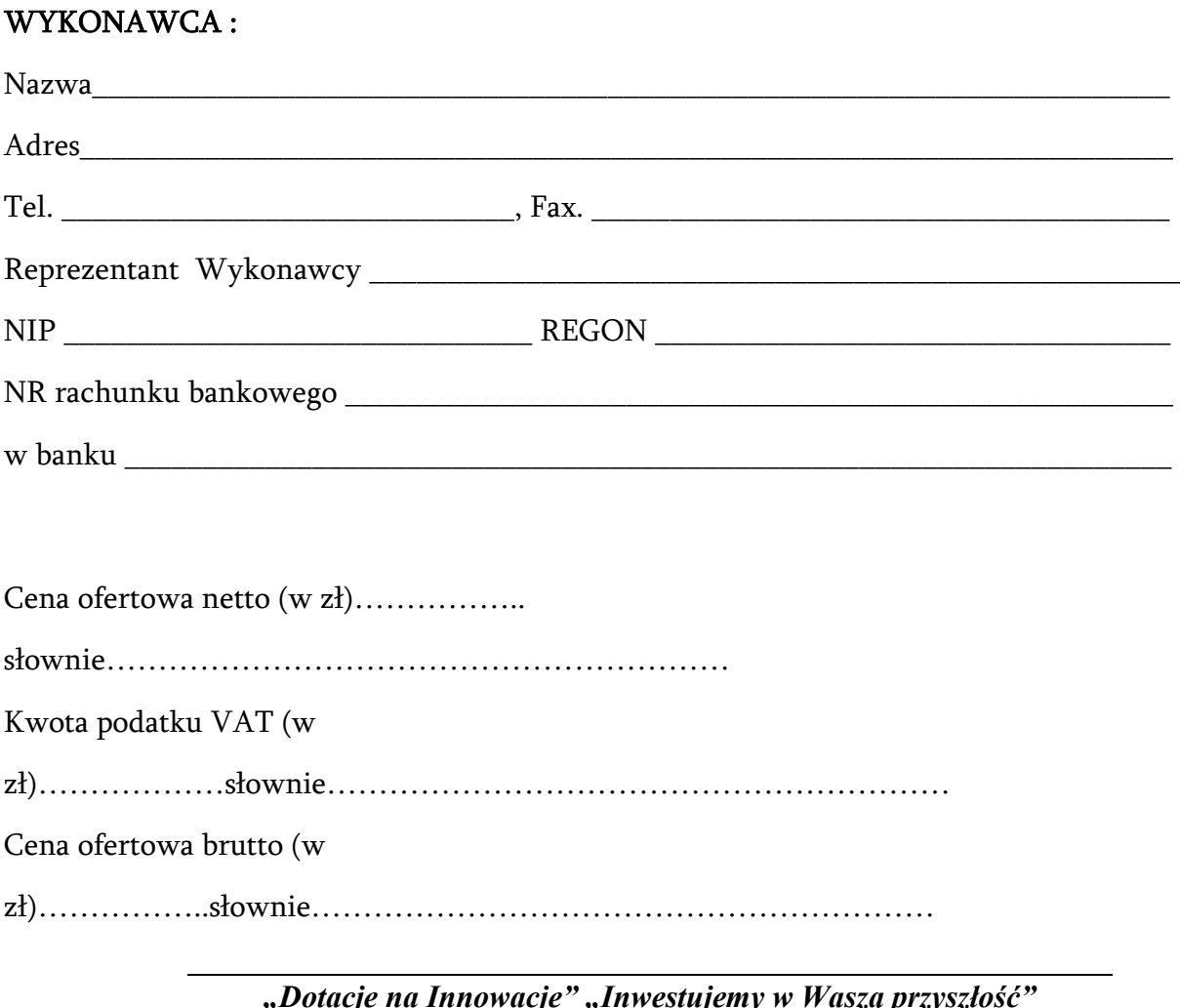

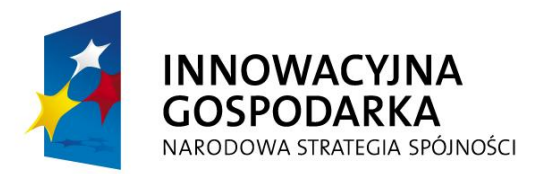

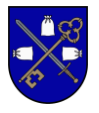

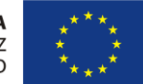

1. Na łączną cenę oferty składają się następujące ceny:

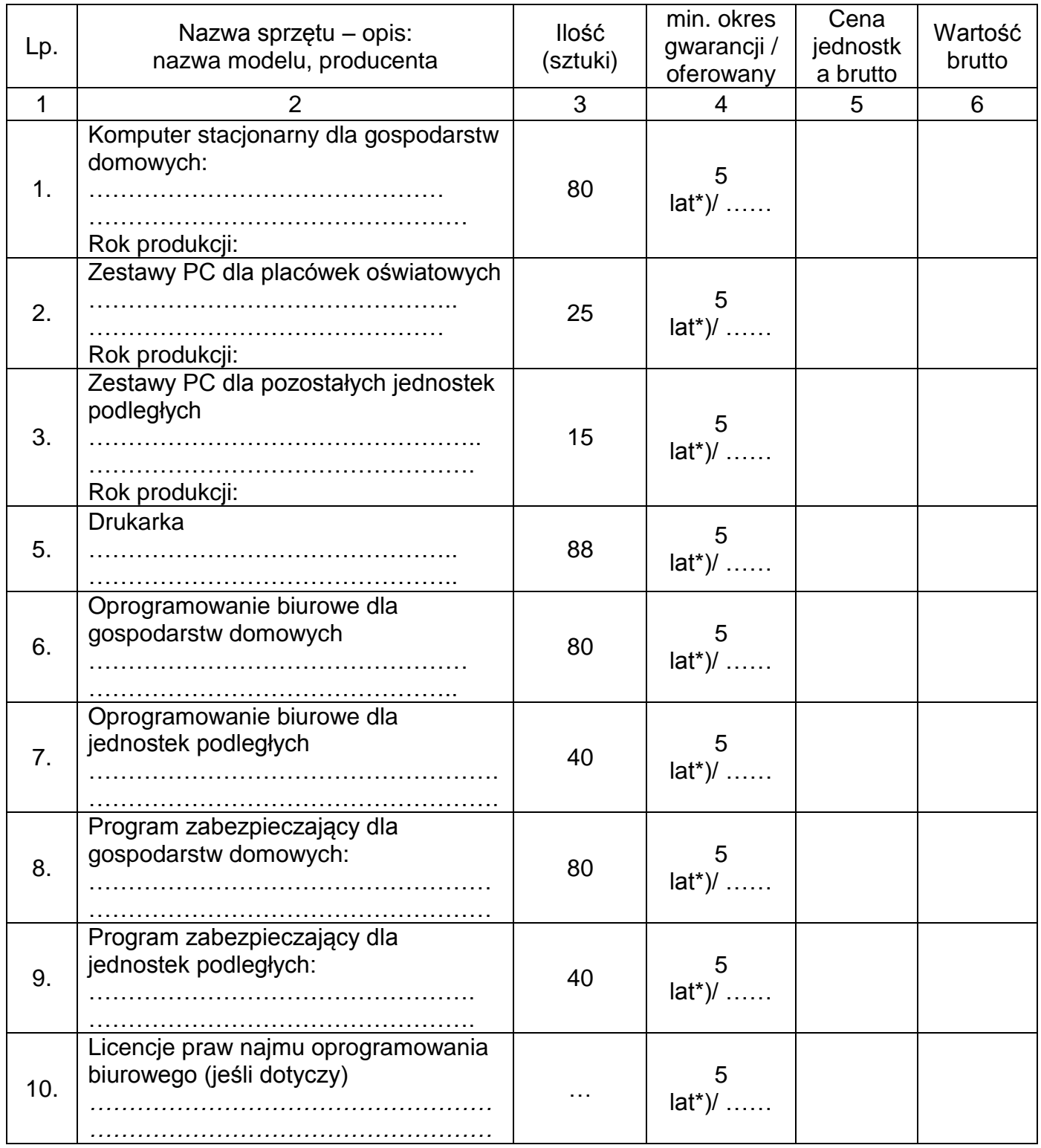

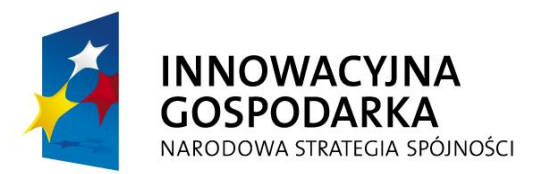

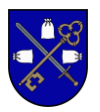

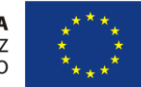

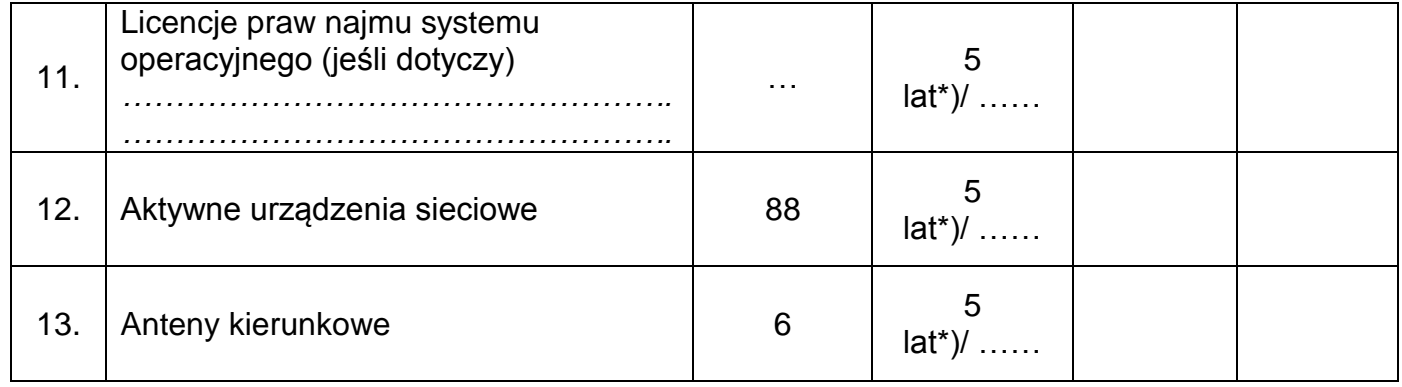

UWAGA:

W kolumnie 2 ww. tabeli Wykonawca podaje producenta i model oferowanego sprzętu.

W kolumnie 3 podane są minimalne okresy gwarancji. Jeśli Wykonawca oferuje dłuższe okresy gwarancji, wówczas wypełnia w miejscach wskazanych.

2.Oświadczamy, że zapoznaliśmy się z wymaganiami Zamawiającego, dotyczącymi przedmiotu zamówienia, zamieszczonymi w Specyfikacji Istotnych Warunków Zamówienia, Szczegółowym Opisie Przedmiotu Zamówienia oraz wzorze umowy i nie wnosimy do nich żadnych zastrzeżeń.

3.Oświadczamy, że uzyskaliśmy wszystkie niezbędne informacje do przygotowania oferty i wykonania zamówienia.

4.Termin związania ofertą wynosi 30 dni od daty otwarcia ofert.

5.Osobą / osobami do kontaktów z Zamawiającym odpowiedzialnymi za wykonanie zobowiązań umowy jest/są:

1 ) .................................................................................................................

tel. kontaktowy, faks: ………………………………………..

2 ) ………………………………………………………………………………….

tel. kontaktowy, faks: ………………………………………..

6.Ustanowionym pełnomocnikiem do reprezentowania w postępowaniu o udzielenie zamówienia i/lub zawarcia umowy w sprawie zamówienia publicznego, w przypadku składania oferty wspólnej przez dwa (lub więcej) podmioty gospodarcze (konsorcja/spółki cywilne) jest:

stanowisko: ………………………………………………………..

imię i nazwisko: ……………………………………………………

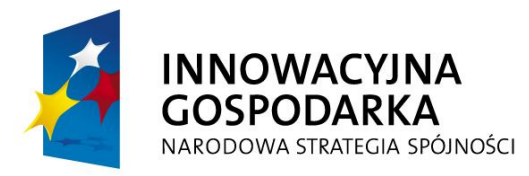

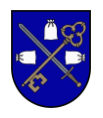

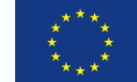

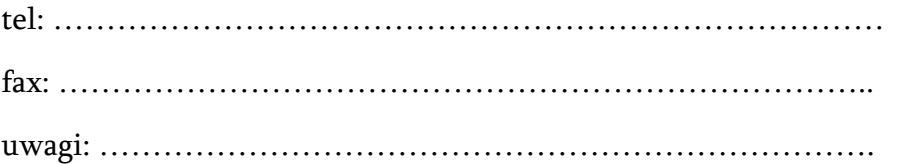

7. Prace objęte zamówieniem zamierzam\*/my wykonać sam\*/mi zlecić podwykonawcom:

……………………………………………………………………………………………………

(podać zakres prac przewidzianych dla podwykonawcy).

8. Oświadczamy, że w przypadku udzielenia nam zamówienia zobowiązujemy się do zawarcia umowy w miejscu i terminie wskazanym przez Zamawiającego.

9. Oświadczamy, że na przedmiot umowy udzielamy pięcioletniej gwarancji liczonej od daty odbioru (bez zastrzeżeń).

10. Zobowiązujemy się wykonać przedmiot zamówienia wraz z kompletem wymaganych dokumentów – w terminie do ……… od daty podpisania umowy.

11. Jeżeli nasza oferta zostanie wybrana zobowiązujemy się do wniesienia zabezpieczenia należytego wykonania umowy w formie …………………….. w wysokości 10% ceny ofertowej brutto, co stanowi równowartość kwoty……………………PLN.

12. Składamy niniejszą ofertę przetargową we własnym imieniu.

13. Potwierdzamy, iż nie uczestniczymy w jakiejkolwiek innej ofercie dotyczącej tego samego postępowania.

14. Oświadczamy, ze nie znajdujemy się w sytuacji wykluczającej nas z uczestnictwa w postępowaniu o zamówienie publiczne w rozumieniu art. 24 ust. 1 Pzp.

15. Oświadczamy, że spełniamy warunki udziału w postępowaniu określone w art. 22 ust. 1

Pzp i przedstawiamy wymagane dokumenty potwierdzające spełnienie tych warunków.

16. Oświadczamy, iż wszystkie informacje zamieszczone w Ofercie są prawdziwe (za składanie nieprawdziwych informacji Wykonawca odpowiada zgodnie z art. 270 KK)

17. Oferta zawiera \_\_\_\_\_\_\_ kolejno ponumerowanych i podpisanych stron

#### Na potwierdzenie spełnienia wymagań, do oferty załączamy:

- 1. …………………………………………………………..
- 2. …………………………………………………………..
- 3. …………………………………………………………..
- $4\overline{4}$
- 5. …………………………………………………………..
- 6. …………………………………………………………..
- 7. …………………………………………………………..
- 8. …………………………………………………………..

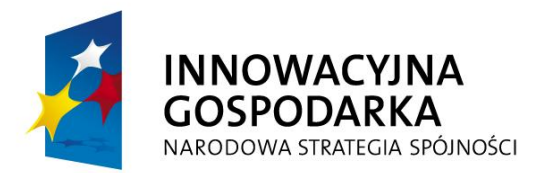

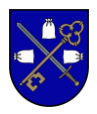

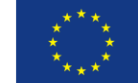

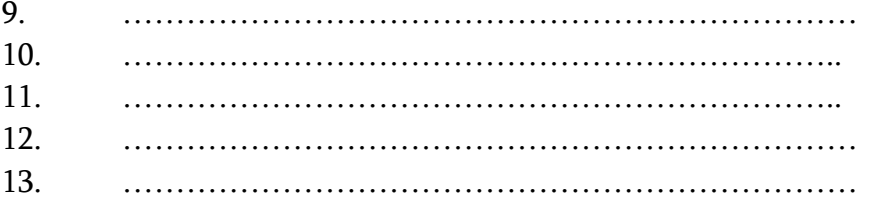

#### Zastrzeżenie Wykonawcy:

Niniejszym informujemy, że informacje składające się na ofertę, zawarte na stronach od……… do……… stanowią tajemnicę przedsiębiorstwa w rozumieniu przepisów ustawy o zwalczaniu nieuczciwej konkurencji i jako takie nie mogą być ogólnie udostępnione.

Upoważniony do podpisania niniejszej oferty przetargowej jest:

…………………………………………………………………………………………………………… …………………………………………………………………………………………………………… Oferta zawiera \_\_\_\_\_\_\_ kolejno ponumerowanych i podpisanych stron

Miejscowość i data:…………………………………

……………………………………………… (Czytelny podpis i pieczęć Wykonawcy)

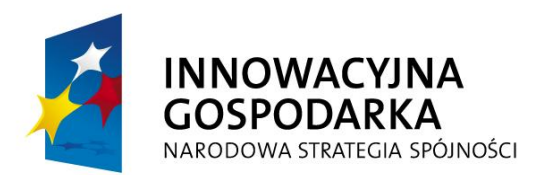

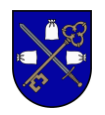

**UNIA EUROPEJSKA EUROPEJSKI FUNDUSZ** ROZWOJU REGIONALNEGO

Załącznik nr 3 do SIWZ

#### **OŚWIADCZENIE**

#### **Oświadczenie Wykonawcy o spełnianiu warunków udziału w postępowaniu**

złożone zgodnie z wymaganiami art. 22 ustawy z dnia 29 stycznia 2004 roku Prawo zamówień publicznych (tekst jedn. Dz. U. z 2013r. poz. 907)

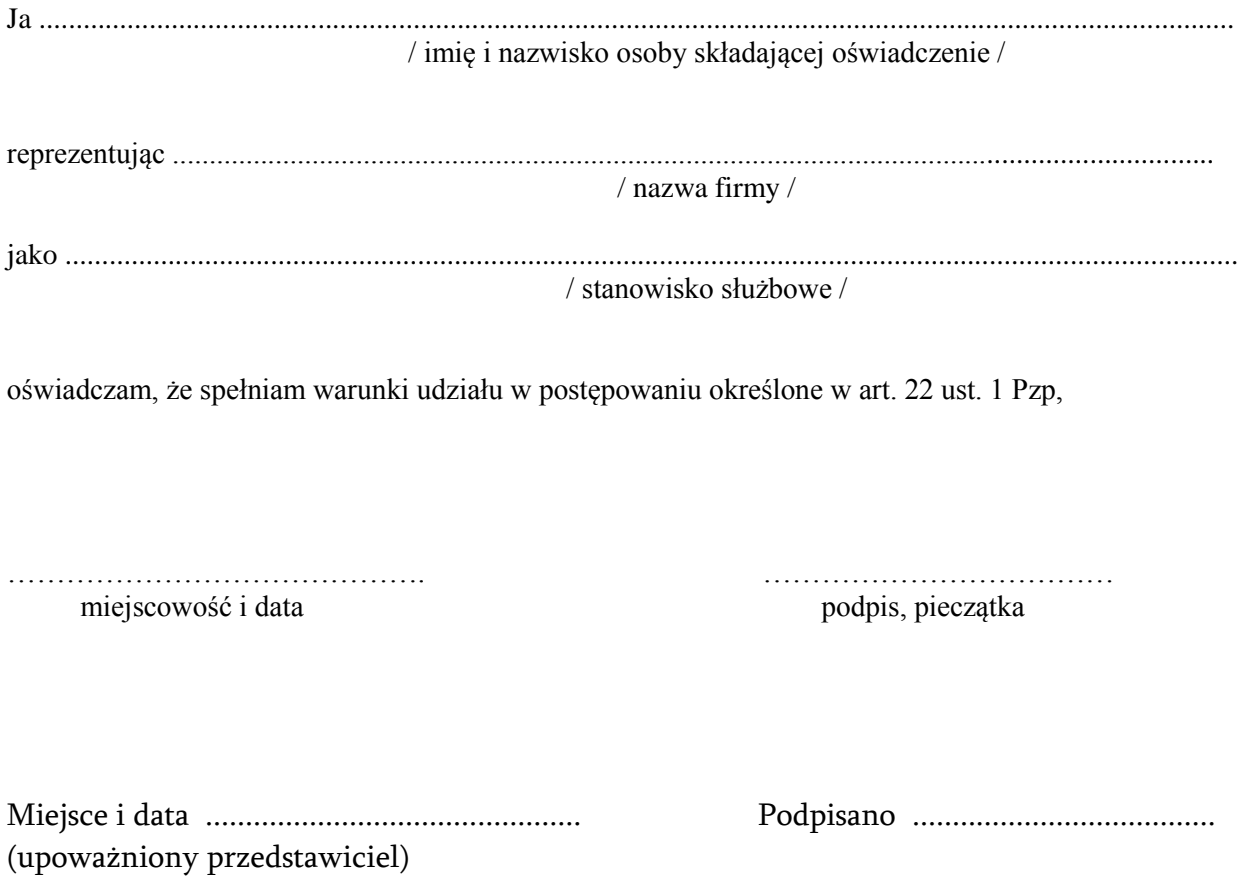

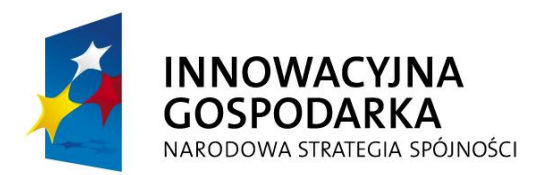

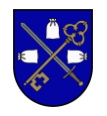

**UNIA EUROPEJSKA EUROPEJSKI FUNDUSZ** ROZWOJU REGIONALNEGO

Załącznik nr 4 do SIWZ

#### **OŚWIADCZENIE**

#### **Oświadczenie Wykonawcy o braku podstaw do wykluczenia**

złożone zgodnie z wymaganiami art. 24 ustawy z dnia 29 stycznia 2004 roku Prawo zamówień publicznych (tekst jedn. Dz. U. z 2013r. poz. 907)

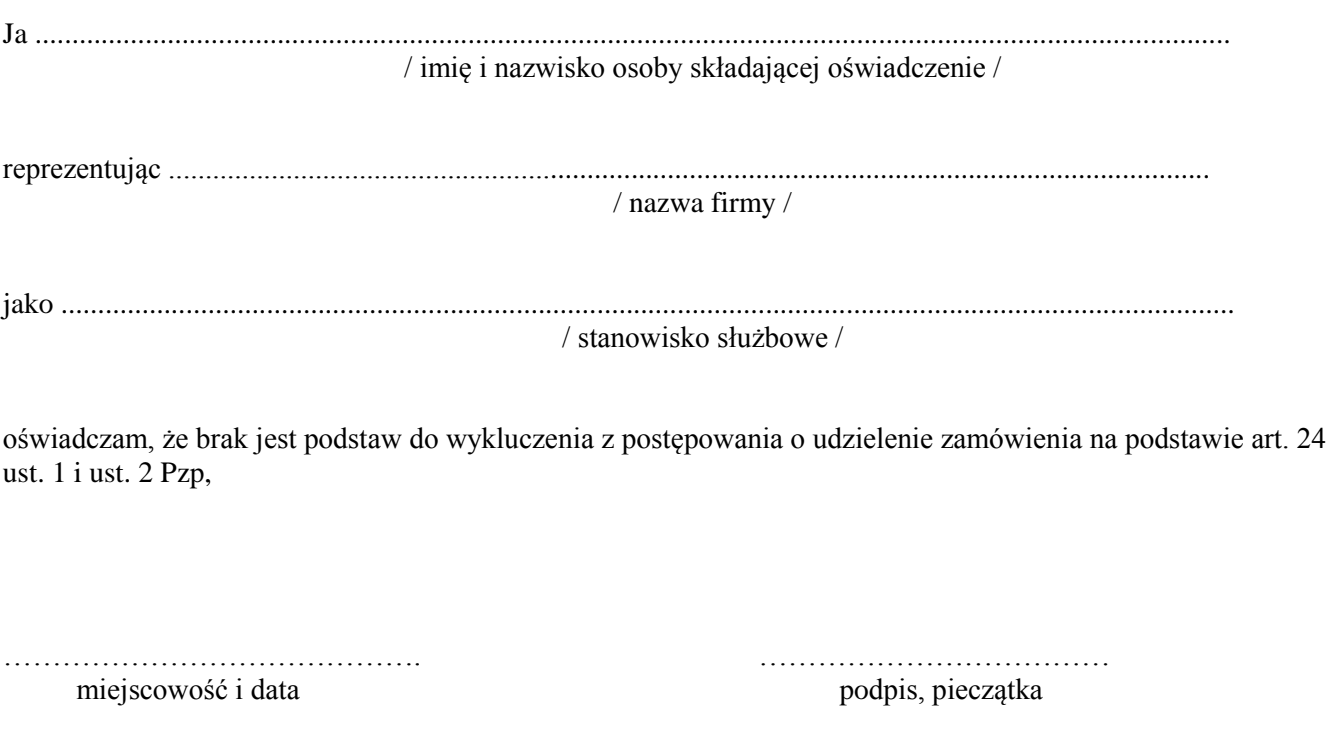

Miejsce i data ............................................... Podpisano........................................... (upoważniony przedstawiciel)

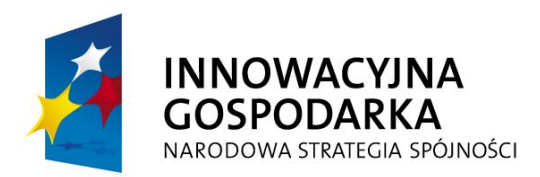

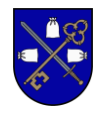

Załącznik nr 4A do SIWZ

### **INFORMACJA O PODMIOCIE WSPÓLNYM**

Oświadczamy, że składamy ofertę jako podmiot wspólny w rozumieniu art. 23 ustawy z dnia 29 stycznia 2004 roku Prawo zamówień publicznych.

1. Oświadczamy, że w skład podmiotu wspólnego wchodzą następujące podmioty:

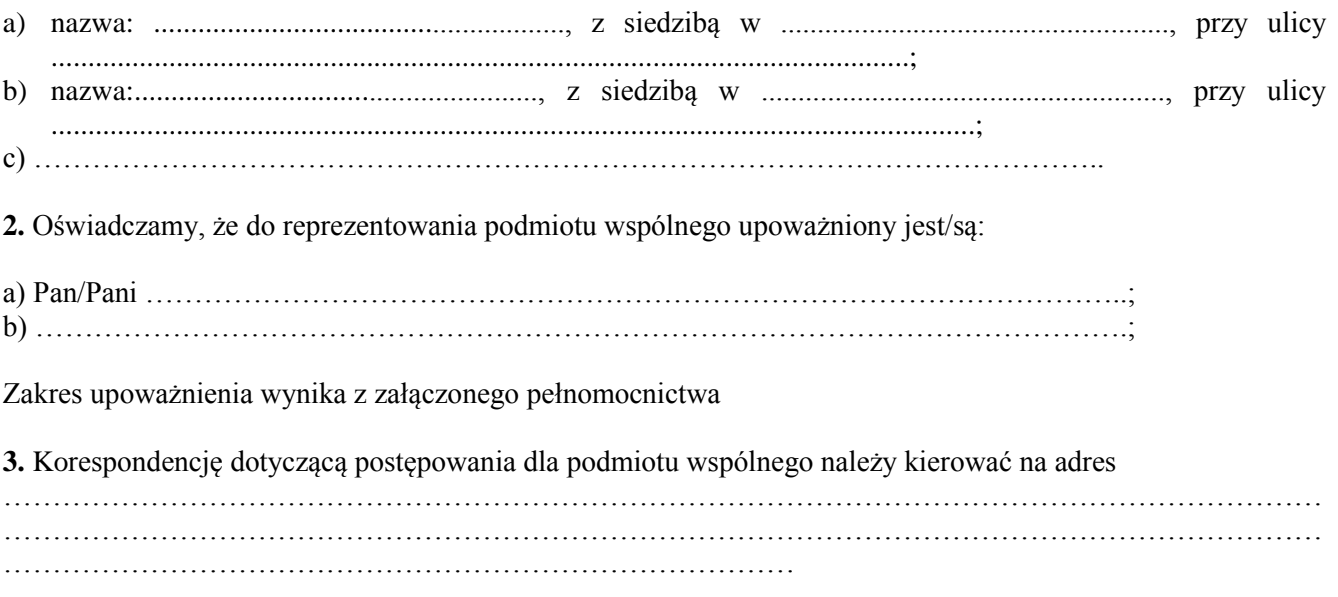

…………………….., dnia ………………………… podpis: ……………………

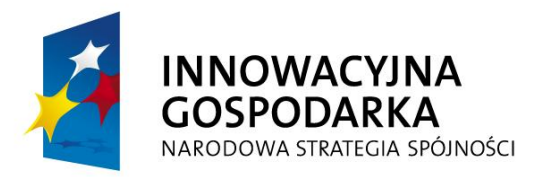

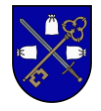

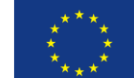

IN.272.1.1.2015

a

Załącznik nr 6 do SIWZ

UMOWA NR -----------------

na dostawę sprzętu komputerowego i oprogramowania w ramach projektu pn.: . "Internet szansą na lepsze jutro II – przeciwdziałanie wykluczeniu cyfrowemu w gminie Pieniężno"

realizowanego w zakresie Działania 8.3 "Przeciwdziałanie wykluczeniu cyfrowemu – eInclusion", osi priorytetowej 8. "Społeczeństwo informacyjne – zwiększenie innowacyjności gospodarki" Programu Operacyjnego Innowacyjna Gospodarka 2007-2013

zawarta w dniu ………………………..w ……………………………………… pomiędzy: Gminą Pieniężno zwaną dalej "Zamawiającym" z siedzibą w Pieniężnie przy ul. Generalskiej 8 reprezentowaną przez Burmistrza Pieniężna w osobie Kazimierza Kiejdo przy kontrasygnacie Skarbnika Gminy: Kazimiera Wyrębak – Kołek

…………………………………………………………………………………………..………. z siedzibą .....................………………….przy ul. ……………………...……………………… zwaną/ym dalej "Wykonawcą" reprezentowaną/ym przez: …………………………………… ……………… ……………… ……… ………..…………..... w wyniku wyboru oferty w postępowaniu przetargowym ……………………………………. w trybie przetargu nieograniczonego zawarto umowę o następującej treści:

§ 1

1. Strony oświadczają, że Umowa została zawarta w wyniku udzielenia zamówienia publicznego w trybie przetargu nieograniczonego na podstawie art. 39 ustawy z dnia 29 stycznia 2004r. Prawo Zamówień Publicznych (Dz. U. z 2010r. Nr 113, poz. 759 z p. zm.),

2. Wykonawca oświadcza, że spełnia warunki określone w art. 22 ust. 1 ustawy, o której mowa z ust. 1.

§ 2

1. Na podstawie przeprowadzonego postępowania o udzielenie zamówienia publicznego w trybie przetargu nieograniczonego (nr postępowania…………………..) Wykonawca zobowiązuje się do dostawy sprzętu komputerowego i oprogramowania w ramach projektu pn.: . "Internet szansą na lepsze jutro II – przeciwdziałanie wykluczeniu cyfrowemu w gminie Pieniężno", zgodnie z ofertą stanowiącą załącznik nr 1 do Umowy.

2. Wykonawca dostarczy dokumentację użytkową obsługi opisującą podstawowe funkcje sprzętu w języku polskim. Literatura drukowana, instrukcje konserwacji urządzeń mogą być sporządzone w języku polskim.

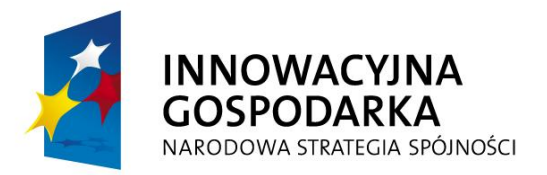

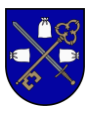

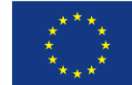

#### § 3

1. Wykonawca zrealizuje przedmiot umowy w terminie do dnia ……….

2. Wykonawca dostarczy sprzęt objęty przedmiotem umowy na własny koszt i ryzyko do miejsca jego przeznaczenia w dniach od poniedziałku do piątku w godzinach od 8 do 13.

3. Wykonawca poinformuje telefonicznie lub faksem Zamawiającego o terminie dostarczenia sprzętu z minimum 2 dniowym wyprzedzeniem.

4. Wykonawca będzie zobowiązany do dostawy sprzętu, wniesienia sprzętu w miejsce wskazane przez Zamawiającego, a następnie po sprawdzeniu dostarczonego sprzętu oraz oprogramowania przez Zamawiającego. Wykonawca wykona powyższe czynności na własny koszt.

5. Przez Beneficjenta ostatecznego strony rozumieją jednostki podległe gminie oraz gospodarstwa domowe bezpośrednio korzystające z wdrażanej pomocy.

6. Wykonawca ponosi ryzyko uszkodzenia lub zagubienia sprzętu do momentu jego przekazania Zamawiającemu i podpisania protokołu odbioru częściowego.

7. Miejscem dostawy i sprawdzenia sprzętu komputerowego będzie miejsce jego ostatecznego przeznaczenia tj.:

7.1 Siedziby 80 gospodarstw domowych uczestniczących w projekcie (sprzęt należy dostarczyć do siedziby Zamawiającego )

7. 2 Siedziby jednostek podległych Zamawiającemu

8. Odbiór przedmiotu zamówienia będzie następował w częściach

9. Na podstawie protokołów częściowych, po całkowitym dostarczeniu sprzętu komputerowego wraz z oprogramowaniem zostanie podpisany protokół końcowy.

10. Protokoły częściowe oraz protokół końcowy będą podpisywane przez przedstawicieli obu Stron.

11. Terminy odbioru i instalacji należy uzgodnić z Zamawiającym z min. 2-dniowym wyprzedzeniem.

12. W dniu dostawy sprzętu Wykonawca wraz z Zamawiającym sprawdzą prawidłowość jego działania. Protokół częściowego odbioru zostanie sporządzony według druku stanowiącego złącznik nr 3 do niniejszej umowy.

13. W przypadku braku zgodności dostarczonego sprzętu lub oprogramowania w stosunku do przedmiotu umowy, za datę dostawy uznaje się datę usunięcia tych niezgodności.

14. Termin odbioru końcowego zostanie ustalony przez Zamawiającego na podstawie pisemnego zgłoszenia gotowości do odbioru przez Wykonawcę.

15. Zamawiający wyznaczy termin odbioru końcowego w terminie do 7 dni od daty zawiadomienia o gotowości Wykonawcy do odbioru końcowego.

16. Wraz ze zgłoszeniem do odbioru końcowego Wykonawca przekaże Zamawiającemu następujące dokumenty skompletowane i opisane, w dwóch egzemplarzach:

a. certyfikaty,

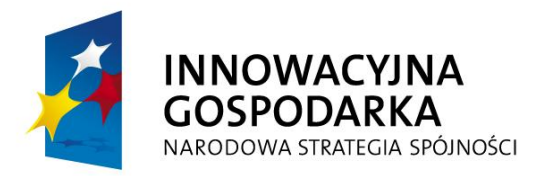

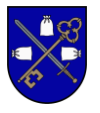

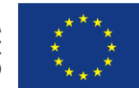

- b. atesty,
- c. karty gwarancyjne,
- d. instrukcje użytkowania,
- e. inne niezbędne dokumenty.

§ 4

1. Wykonawca gwarantuje, że sprzęt dostarczony w ramach niniejszej umowy jest fabrycznie nowy, nieużywany i kompletny.

2. Wykonawca gwarantuje, że asortyment objęty przedmiotem umowy, został zakupiony w oficjalnym kanale sprzedaży producenta na rynek polski i posiada pakiet usług gwarancyjnych kierowanych do użytkowników z obszaru Rzeczypospolitej Polskiej.

3. Wykonawca udziela Zamawiającemu gwarancji na okres 5 lat. Bieg terminu gwarancji rozpoczyna się z chwilą podpisania przez Zamawiającego protokołu zdawczo – odbiorczego, o którym mowa w § 3 ust. 9.

4. Gwarancja obejmuje wszystkie wykryte podczas eksploatacji sprzętu usterki i wady oraz uszkodzenia powstałe w czasie poprawnego, zgodnego z instrukcją ich użytkowania.

5. Zgłoszenia awarii będą przyjmowane przez Wykonawcę:

a) całodobowo faksem pod numer………………………………….

b) telefonicznie na numer telefonu………………………………. przez 5 dni w tygodniu od poniedziałku do piątku w godzinach 08:00 – 15:00,

c) całodobowo na adres email:…………………………………………………

6. Czas, w jakim Wykonawca podejmie działania zmierzające do usunięcia awarii określa się na nie dłuższy niż 1 dzień (obejmując dni robocze od poniedziałku do piątku) od momentu dokonania przez Zamawiającego prawidłowego zgłoszenia telefonicznie, faxem, na piśmie lub e-mailem. Czas ten obejmuje: skontaktowanie się specjalisty z użytkownikiem w celu dokonania analizy zgłoszenia i umówienia się na odbiór sprzętu z miejsca jego eksploatacji.

7. Wykonawca przystąpi do usunięcia awarii w ciągu 24 godzin od jej zgłoszenia. Wykonawca zobowiązuje się do naprawy sprzętu w terminie 10 dni roboczych, licząc od chwili odbioru sprzętu.

8. Naprawa sprzętu wykonywana w systemie door-to-door

9. Przy diagnostyce sprzętu komputerowego Wykonawca będzie korzystał z oprogramowania diagnostycznego dostarczonego lub zalecanego przez producentów sprzętu.

10. Każda dokonana przez Wykonawcę naprawa będzie wpisywana do karty gwarancyjnej urządzenia oraz formularza zgłoszeniowego.

11. Po trzykrotnej naprawie tej samej części, Wykonawca wymieni nieodpłatnie urządzenie na wolne od wad w terminie nie przekraczającym 14 dni.

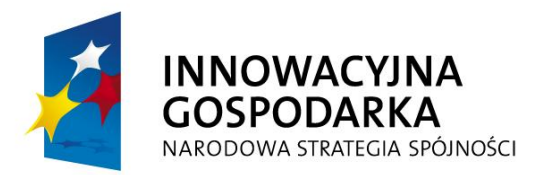

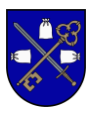

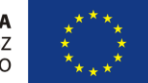

12. Okres gwarancyjny zostanie przedłużony o łączną liczbę dni, w których sprzęt był wyłączony z eksploatacji z powodu naprawy podczas trwania okresu gwarancyjnego. Liczbę tę określa się jako liczbę dni, która upłynęła między datą pisemnego zgłoszenia uszkodzenia, a datą naprawy.

13. Gwarancji nie będą podlegały uszkodzenia sprzętu powstałe na skutek:

- działania siły wyższej (pożar, powódź, i inne) po przyjęciu sprzętu przez Zamawiającego,

- eksploatacji niezgodnej z instrukcją obsługi,

- modyfikacji, przeróbek lub zmian konstrukcyjnych, dokonywanych przez osoby trzecie, bez wiedzy Wykonawcy,

- uszkodzeń mechanicznych, powstałych po przyjęciu sprzętu przez Zamawiającego.

14. W przypadku gdy Wykonawca nie wykona obowiązku wynikającego z ust. 7, 8 i 11:

a) Zamawiający ma prawo wypożyczyć na koszt Wykonawcy w dowolnej firmie sprzęt zastępczy, zachowując jednocześnie prawo do kary umownej i odszkodowania o których mowa w § 6;

b) Zamawiający ma prawo zlecić dowolnej firmie naprawę sprzętu, a kosztami naprawy obciążyć Wykonawcę, zachowując jednocześnie prawo do kary umownej i odszkodowania, o których mowa w § 6 oraz nie tracąc uprawnień wynikających z gwarancji.

15. W okresie gwarancji Zamawiający ma prawo do:

a) powierzania urządzeń, stanowiących przedmiot zamówienia, Beneficjentom ostatecznym, celem ich użytkowania;

b) przekazywania dostarczonych urządzeń do innych jednostek Zamawiającego;

c) instalowania aktualizacji sterowników, sieci internetowej, korzystania z przenośnych dysków i kart oraz innych urządzeń – nośników pamięci.

§ 5

1. Za realizację Zamówienia Strony ustalają wynagrodzenie ryczałtowe w wysokości ……………………................................................................. zł brutto (słownie……………… ………… … …… ………………… ……………………).

2. Powyższa cena wynika z następującego zestawienia:

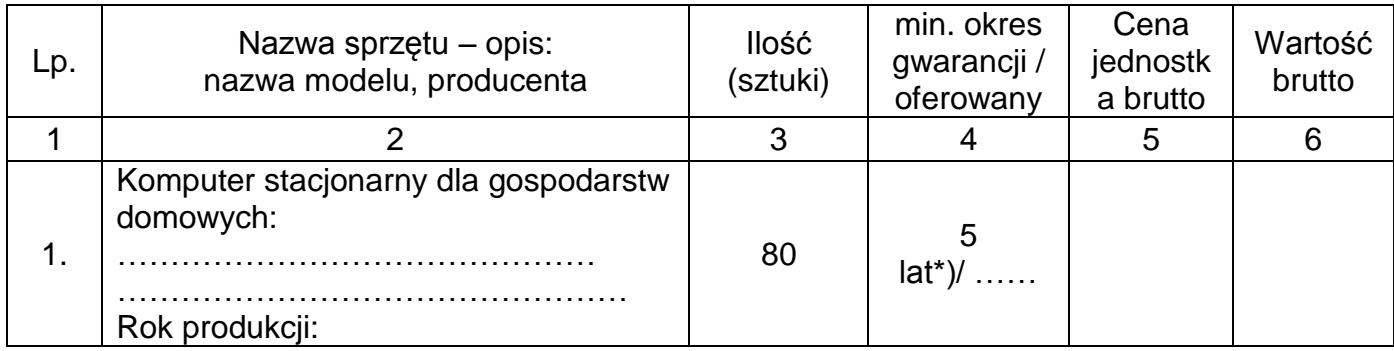

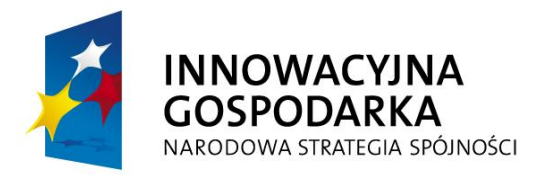

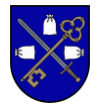

**UNIA EUROPEJSKA** EUROPEJSKI FUNDUSZ<br>EUROPEJSKI FUNDUSZ<br>ROZWOJU REGIONALNEGO

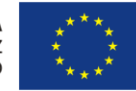

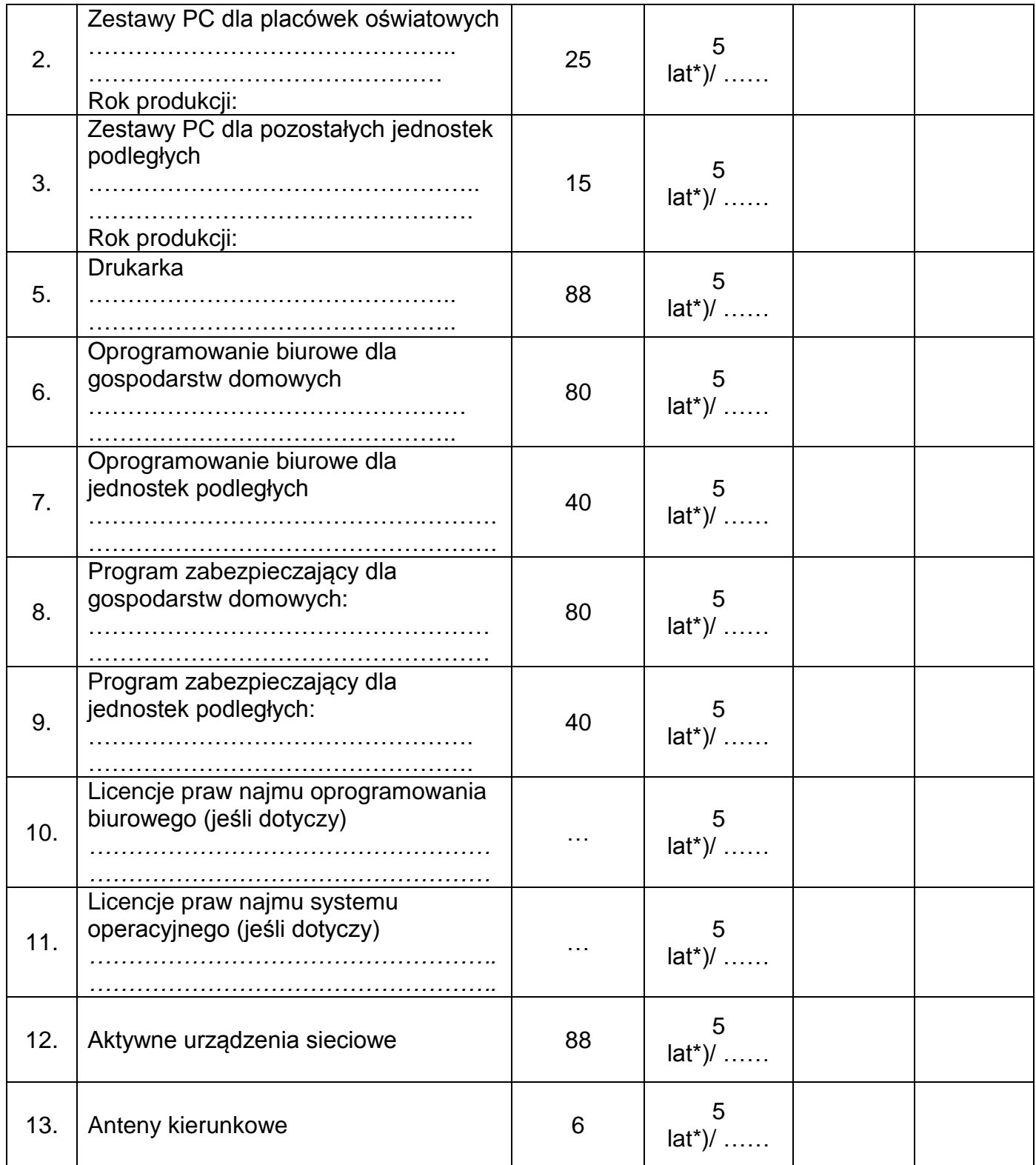

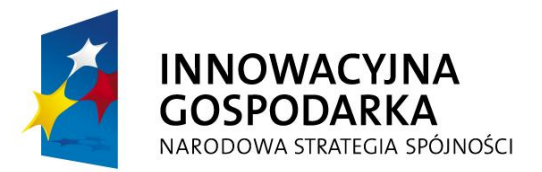

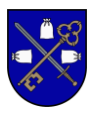

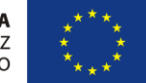

3.Zapłata wynagrodzenia, o którym mowa w ust. 1, nastąpi przelewem na rachunek bankowy wskazany przez Wykonawcę, w terminie nie późniejszym niż 60 dni kalendarzowych, od dnia otrzymania przez Zamawiającego prawidłowo wystawionej faktury VAT lub równoważnego dokumentu rozliczeniowego, pod warunkiem posiadania środków na rachunku do obsługi projektu (środków z dotacji z Europejskiego Funduszu Rozwoju Regionalnego).

4. Wykonawca zobowiązuje się i zastrzega, iż cena podana w ofercie jest ceną ryczałtową, niezmienną przez cały czas obowiązywania umowy.

5. Jako dzień zapłaty Strony ustalają dzień wydania dyspozycji przelewu z rachunku bankowego Zamawiającego.

6. Zamawiający nie przewiduje udzielania zaliczek.

7. Za każdy dzień opóźnienia w zapłacie wynagrodzenia, w którym mowa w ust. 1, Wykonawca może żądać od Zamawiającego odsetek umownych.

8. Zamawiający nie ponosi odpowiedzialności za skutki korekty nieprawidłowo lub niezgodnie z powyższymi zasadami wystawionych faktur VAT.

#### § 6

1. Za każdy dzień opóźnienia w realizacji Zamówienia Wykonawca zapłaci Zamawiającemu karę umowną w wysokości 0,5% wynagrodzenia określonego w § 5 ust. 1, licząc od dnia upływu terminu, o którym mowa w § 3 ust. 1.

2. Jeżeli opóźnienie w dostarczeniu przedmiotu umowy będzie dłuższe niż 7 dni Zamawiający będzie miał prawo rozwiązać umowę ze skutkiem natychmiastowym, a Wykonawca będzie zobowiązany do zapłacenia kary umownej w wysokości 30% całkowitej wartości brutto umowy określonej w § 5 ust. 1.

3. W przypadku opóźnienia w usunięciu wad przedmiotu umowy (niedotrzymania warunków gwarancji określonych w szczególności w §4 ust. 8 i 9) Wykonawca zapłaci karę umowną w wysokości 10% wartości uszkodzonego sprzętu (według ceny jednostkowej zgodnie z §5 ust. 2) za każdy rozpoczęty dzień opóźnienia.

4. W przypadku opóźnienia w wymianie sprzętu, o którym mowa w § 4 ust. 13 Wykonawca zapłaci karę umowną w wysokości 10% wartości uszkodzonego sprzętu (według ceny jednostkowej z §5 ust. 2) za każdy rozpoczęty dzień opóźnienia.

5. Zamawiający może dochodzić na zasadach ogólnych odszkodowań przewyższających zastrzeżone na jego rzecz kary umowne.

6. Wykonawca wyraża zgodę na potrącenie kary umownej określonej w ust. 1 i 2 z przysługującego mu wynagrodzenia określonego w § 5.

7. Wykonawca wyraża zgodę na potrącenie kary umownej określonej w ust. 3 i 4 z zabezpieczenia należytego wykonania umowy określonego w § ……….

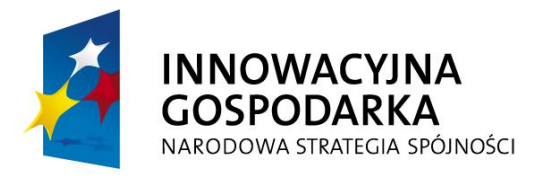

...... ...........................

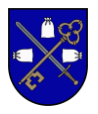

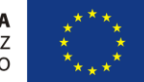

8. Zamawiający ma prawo wypowiedzieć umowę ze skutkiem natychmiastowym w przypadku wszczęcia wobec Wykonawcy postępowania upadłościowego, układowego lub w przypadku upadłości bądź otwarcia likwidacji Wykonawcy albo wykreślenia Wykonawcy z właściwego rejestru.

§ 7

1. Zmiany treści umowy wymagają formy pisemnej pod rygorem nieważności i muszą być zgodne z art. 144 ustawy, o której mowa w § 1 ust. 1.

2. Zamawiający przewiduje wprowadzenie do umowy następujących zmian:

a) Zamawiający dopuszcza zmianę postanowień zawartej z wybranym wykonawcą umowy w sytuacji, gdy zaistnieje konieczność dopasowania terminów wykonania zamówienia określonych w § 3 ust. 1 umowy w sytuacji wystąpienia siły wyższej, zdarzeń nieprzewidywalnych lub w sytuacji przesunięcia z winy Zamawiającego (w tym przedłużających się procedur prawnych).

b) Zamawiający dopuszcza możliwość zmiany ceny ryczałtowej, w sytuacji gdy urzędowo zmieniony zostanie podatek VAT.

c) Zamawiający dopuszcza zmianę postanowień zawartej z wybranym wykonawcą umowy w sytuacji, gdy zaistnieje konieczność dopasowania terminów wykonania zamówienia określonych w § 3 ust. 1 umowy w sytuacjach losowych .

d) Zamawiający zastrzega sobie prawo zawiesić wykonanie umowy w przypadku braku środków finansowych lub też w przypadku odstąpienia od realizacji całej lub części umowy. W takim przypadku Wykonawcy przysługuje wynagrodzenie tylko za wykonaną część umowy. Zamawiający informuję pisemnie Wykonawcę o zawieszeniu wykonania całości lub części umowy, a następnie wprowadza zmiany do treści umowy.

3. W razie zaistnienia istotnej zmiany okoliczności powodującej, że wykonanie umowy nie leży w interesie publicznym, czego nie można było przewidzieć w chwili zawarcia umowy, Zamawiający może odstąpić od umowy w terminie 30 dni od powzięcia wiadomości o tych okolicznościach.

4. Odstąpienie od umowy, o którym mowa w ust. 3 niniejszego paragrafu, następuje w formie pisemnej pod rygorem nieważności takiego oświadczenia i musi zawierać uzasadnienie faktyczne i prawne.

5. W przypadku, o którym mowa w ust. 3 niniejszego paragrafu, Wykonawca może żądać wyłącznie wynagrodzenia należnego z tytułu wykonanej części umowy.

§ 8

1. Strony potwierdzają, że Wykonawca wniósł zabezpieczenie należytego wykonania umowy w wysokości 10 % wynagrodzenia ofertowego (ceny ofertowej brutto), o którym mowa w § 5 ust. 1, tj. …………… zł (słownie złotych ………… ………………………………) w formie ........... ........ ........

2. Zabezpieczenie należytego wykonania umowy zostanie zwrócone Wykonawcy w następujących terminach:

1) 70% wysokości zabezpieczenia – w ciągu 30 dni od dnia podpisania protokołu odbioru końcowego (wykonania zamówienia) i uznania przez Zamawiającego za należycie wykonanego;

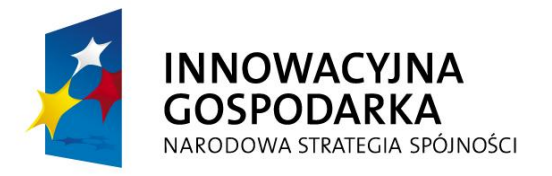

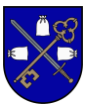

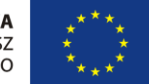

2) 30% wysokości zabezpieczenia – najpóźniej w ciągu 15 dniu od upływu okresu gwarancji i rękojmi za wady.

3. Zamawiający wstrzyma się ze zwrotem części zabezpieczenia należytego wykonania umowy, o której mowa w § 8 ust. 2 pkt 1, w przypadku, kiedy Wykonawca nie usunął w terminie stwierdzonych w trakcie odbioru wad lub jest w trakcie usuwania tych wad.

#### § 9

1. Wykonawca może powierzyć, zgodnie z ofertą, wykonanie części zadania podwykonawcom pod warunkiem, że posiadają oni kwalifikacje do ich wykonania.

2. Wykonawca przed podpisaniem umowy przedstawił Zamawiającemu umowę z podwykonawcą.

3. Wykonawca przedstawił dokumenty potwierdzające kwalifikacje podwykonawcy.

4. Umowa pomiędzy Wykonawcą a podwykonawcą została zawarta w formie pisemnej pod rygorem nieważności.

5. W przypadku powierzenia przez Wykonawcę realizacji części zadania Podwykonawcy, w pierwszej kolejności zapłata za wykonanie zadania nastąpi na rzecz podwykonawcy z zachowaniem terminów przysługujących Wykonawcy.

6. Do zawarcia przez podwykonawcę umowy z dalszym podwykonawcą jest wymagana zgoda Zamawiającego i Wykonawcy.

7. Wykonanie prac w podwykonawstwie nie zwalnia Wykonawcy z odpowiedzialności za wykonanie obowiązków wynikających z umowy i obowiązujących przepisów prawa. Wykonawca odpowiada za działania i zaniechania podwykonawców jak za własne.

#### § 10

1. Osoby odpowiedzialne za realizację przedmiotu umowy:

a) ze strony Zamawiającego: Mateusz Sobieszczuk,

b) ze strony Wykonawcy: ……………………………………………………………

2. Zmiana osób, o których mowa w ust. 1 niniejszego paragrafu, następuje poprzez pisemne powiadomienie drugiej Strony i nie stanowi zmiany treści umowy.

§ 11

1. W sprawach nie uregulowanych niniejszą Umową mają zastosowanie odpowiednie przepisy Kodeksu Cywilnego oraz ustawy z dnia 29.01.2004r. Prawo zamówień publicznych (Dz. U. z 2010r. Nr 113, poz. 759 ze zm.),

2. Wszelkie zmiany niniejszej umowy dla swej ważności wymagają formy pisemnej.

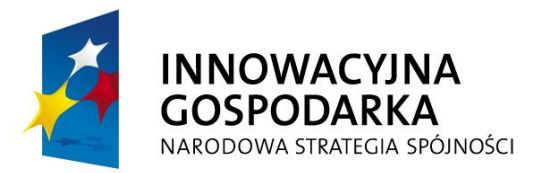

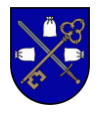

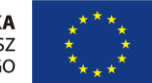

Spory powstałe w związku z realizacją niniejszej umowy będą rozstrzygane przez sąd właściwy miejscowo ze względu na siedzibę Zamawiającego.

§ 13 Umowę sporządzono w trzech jednobrzmiących egzemplarzach: dwa dla Zamawiającego, jeden dla Wykonawcy.

§ 14

Integralną częścią Umowy są następujące załączniki:

1. Oferta

2. Protokół odbioru ilościowego

…………………………………....... ……………………………………………..

ZAMAWIAJĄCY WYKONAWCA

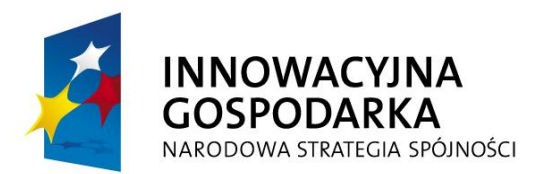

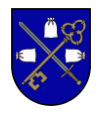

**UNIA EUROPEJSKA EUROPEJSKI FUNDUSZ** ROZWOJU REGIONALNEGO

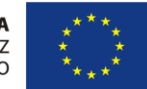

#### Załącznik nr 7

#### **OŚWIADCZENIE Oświadczenie Wykonawcy – grupa kapitałowa**

złożone zgodnie z wymaganiami art. 24 ust. 2 pkt. 5 Pzp w związku z art. 6 ust. 2d Pzp

Ja ................................................................................................................................................................... / imię i nazwisko osoby składającej oświadczenie /

reprezentując ..............................................................................................................................................

/ nazwa firmy /

jako ................................................................................................................................................................ / stanowisko służbowe /

oświadczam, że:

- nie należę do grupy kapitałowej w rozumieniu ustawy z dnia 16 lutego 2007r. o ochronie konkurencji i konsumentów\*,
- należę do grupy kapitałowej, w rozumieniu ustawy z dnia 16 lutego 2007r. o ochronie konkurencji i konsumentów, w związku z czym załączam listę podmiotów należących do tej samej grupy kapitałowej\*.

miejscowość i data podpis, pieczątka

……………………………………. ………………………………

\*niepotrzebne skreślić.